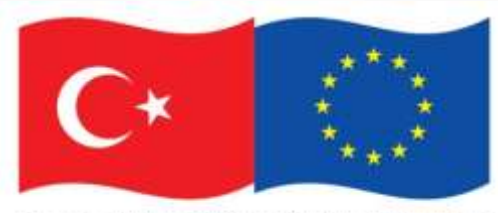

Bu proje Avrupa Birliği ve Türkiye Cumhuriyeti tarafından finanse edilmektedir.

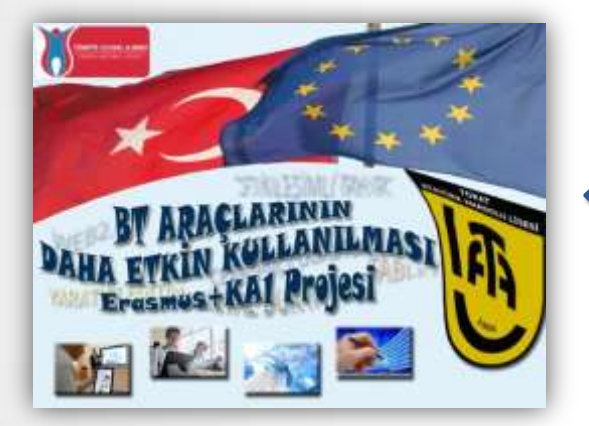

### **Tokat Atatürk Anadolu Lisesi «BT ARAÇLARININ DAHA ETKİN KULLANIMI» ERASMUS+KA1 Projesi**

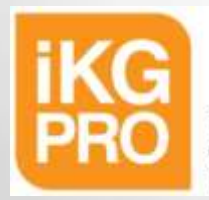

**INSAN KAYNAKLARININ GELISTIRILMESI PROGRAM OTORITESI** 

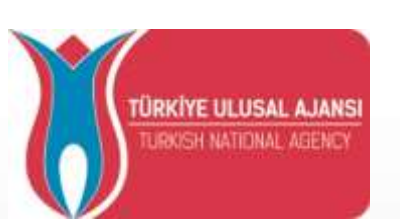

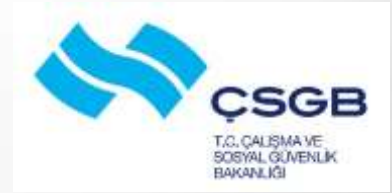

## Projenin Künyesi

#### **Proje Adı**

•**BT Araçlarının Daha Etkin Kullanımı**

#### **Fon Sağlayıcı**

•**Avrupa Birliği Katılım Öncesi Mali Yardım Aracı (IPA) İnsan Kaynaklarının Geliştirilmesi Operasyonel Programı Okul Eğitimi Personel Hareketliliği**

#### **Bütçe**

•**34.968,00 Avro**

#### **Takvim**

•**1 Ocak 2016-31 Aralık 2016**

#### **Başvurulan Program**

•**Erasmus+ KA1 Okul Eğitimi Personel Hareketliliği**

# Projenin Arkaplanı

- FATİH projesi kapsamında okulumuzda etkileşimli tahta ve alt yapı kurulumları yapılmıştır.
- Bütün öğretmenlerimize ve öğrencilerimizin bir kısmına tablet bilgisayar dağıtılmıştır.
- EBA sitesi üzerinden e-materyaller kullanıma sunulmuştur
- Bütün öğretmenlerimizin «Teknoloji Kullanım Kursu» na katılımı sağlanmıştır.

## Projenin Amaçları

-Eğitim öğretim ortamlarının geliştirilmesi

-Bilgi teknolojilerinin ders ortamlarında daha etkin bir şekilde kullanılması

-Öğretmenlerde Avrupalılık boyutunun oluşturulması ve geliştirilmesi

-Yabancı dil kullanımının yaygınlaştırılması

-Öğretmenlerimiz arasında sürekli gelişim kültürünün oluşturulması ve hayat boyu öğrenme düşüncesinin yerleşmesini

## Proje Tanıtım Toplantımız

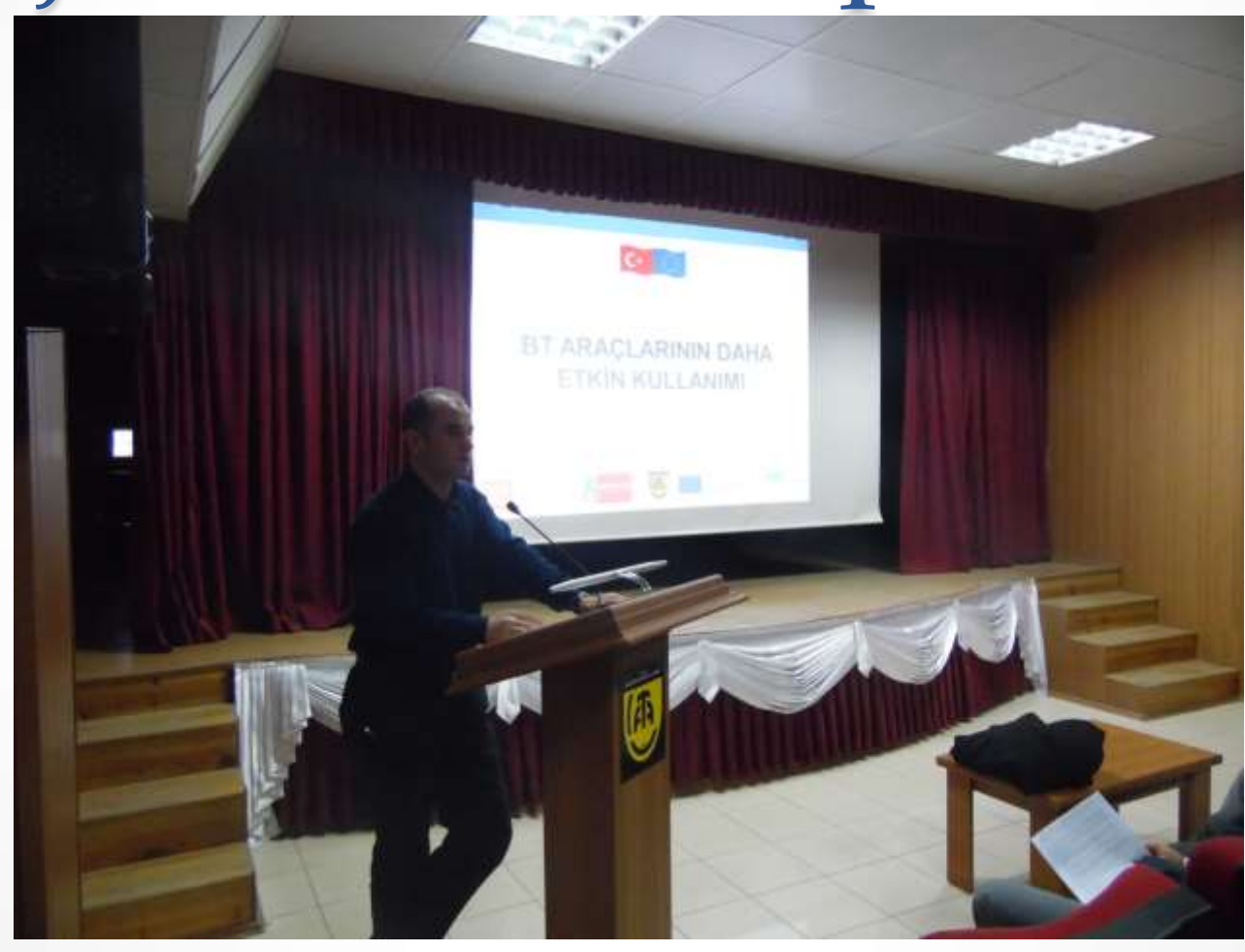

# Proje Tanıtım Toplantımız

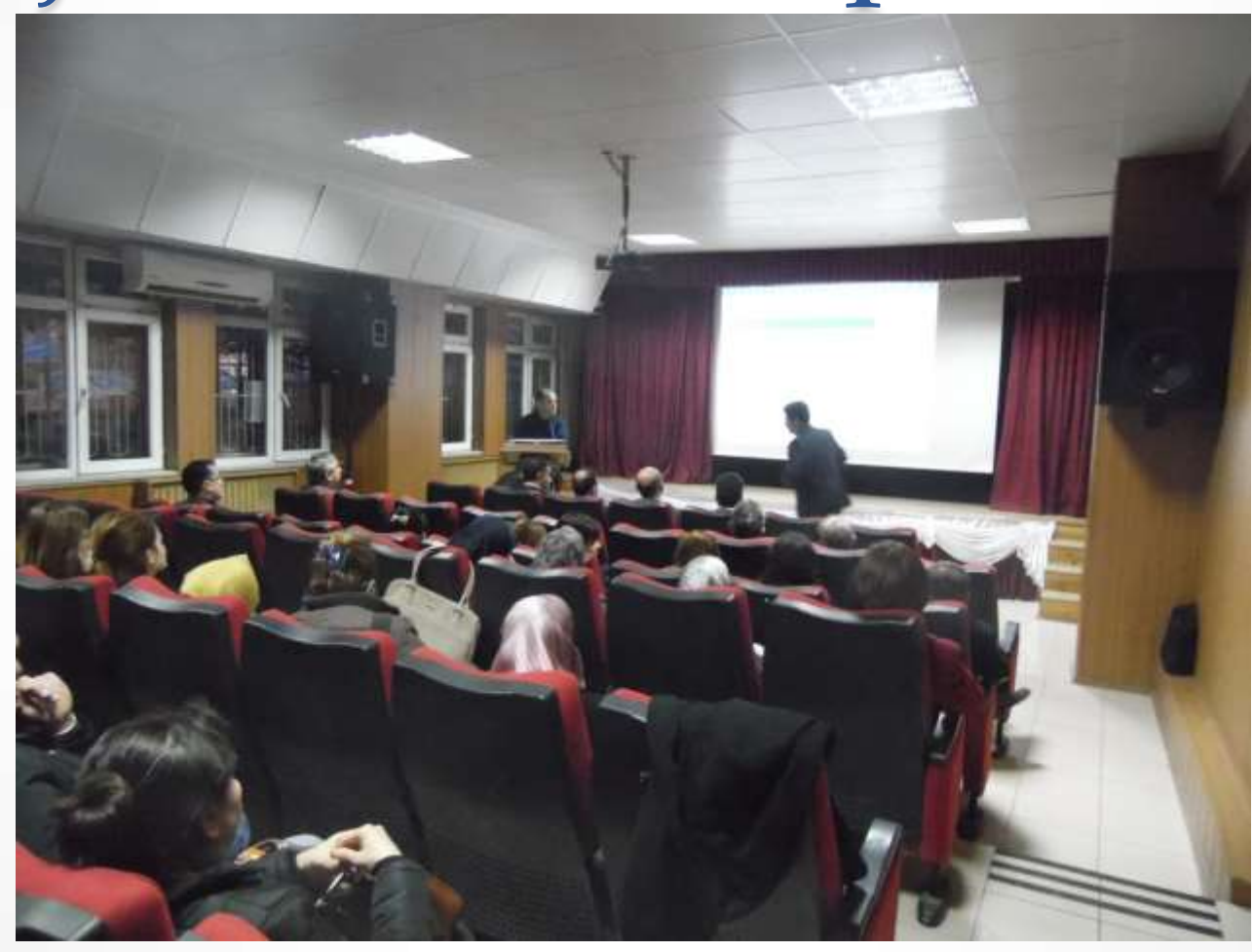

## Proje Tanıtım Toplantımız

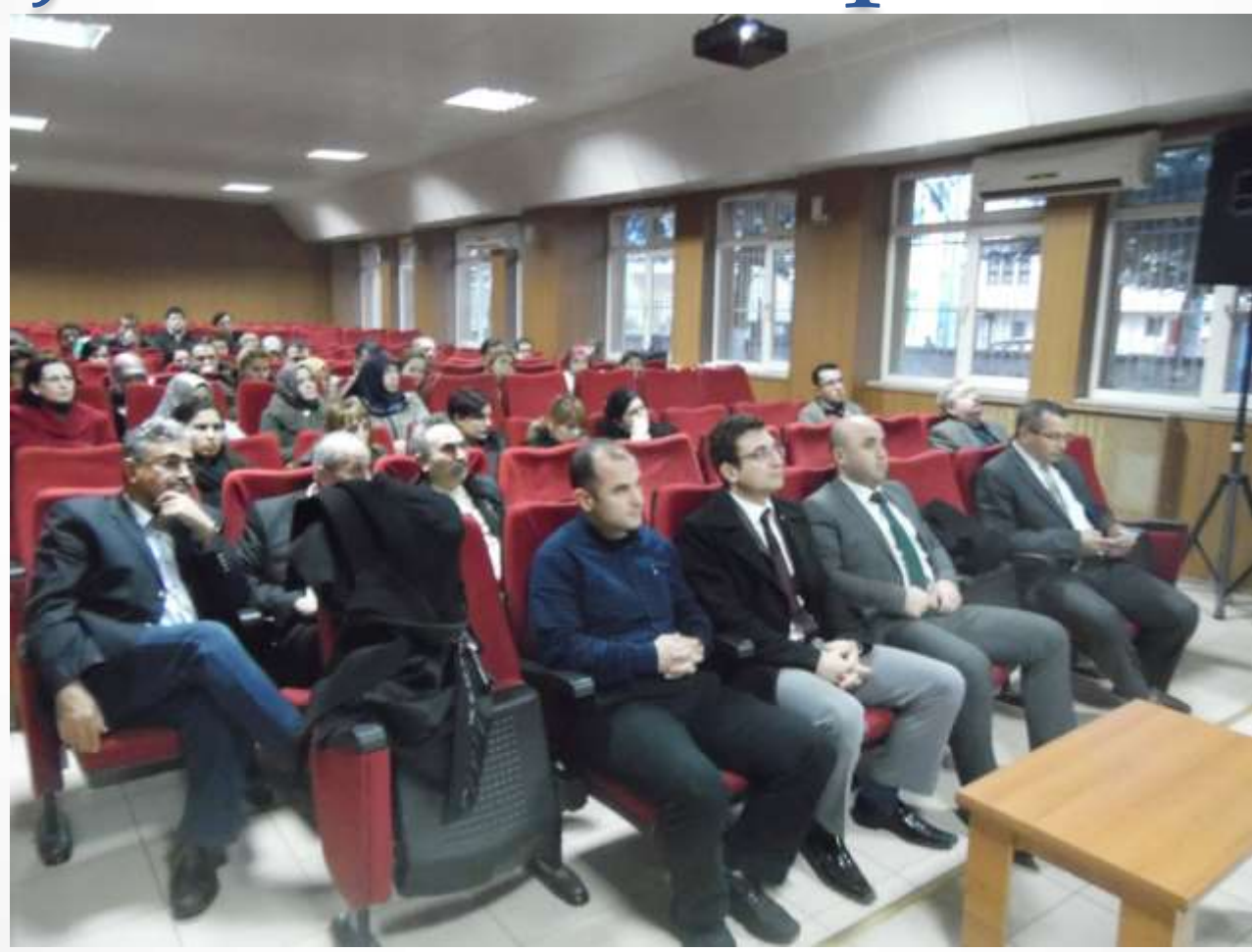

# İngilizce Kursumuz

• Halk Eğitim Merkezi Aracılığı ile 120 Saatlik İngilizce kursu açtık

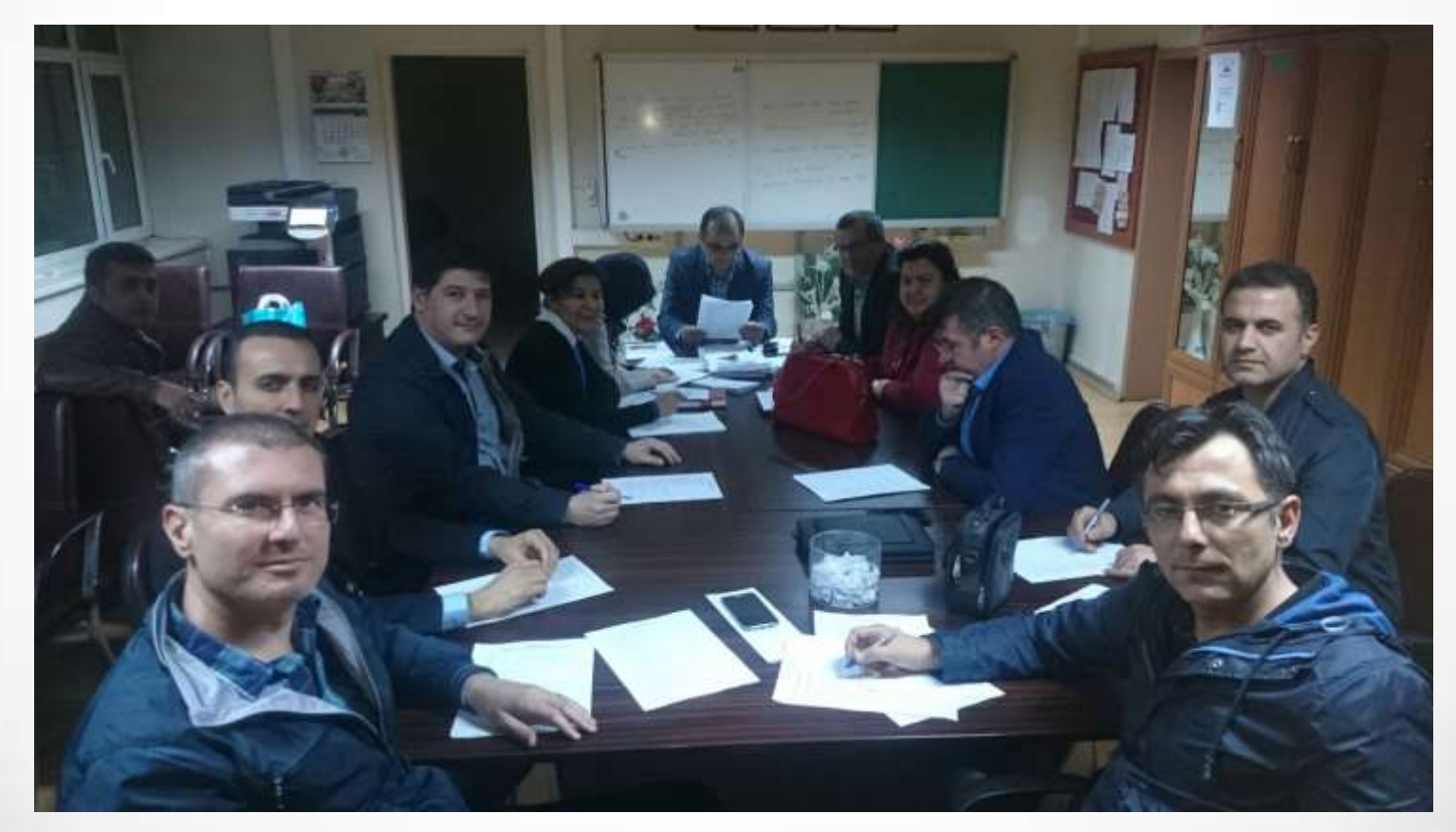

# İngilizce Kursumuz

• Proje hareketliliklerine katılacak bütün arkadaşlar kursa katıldı

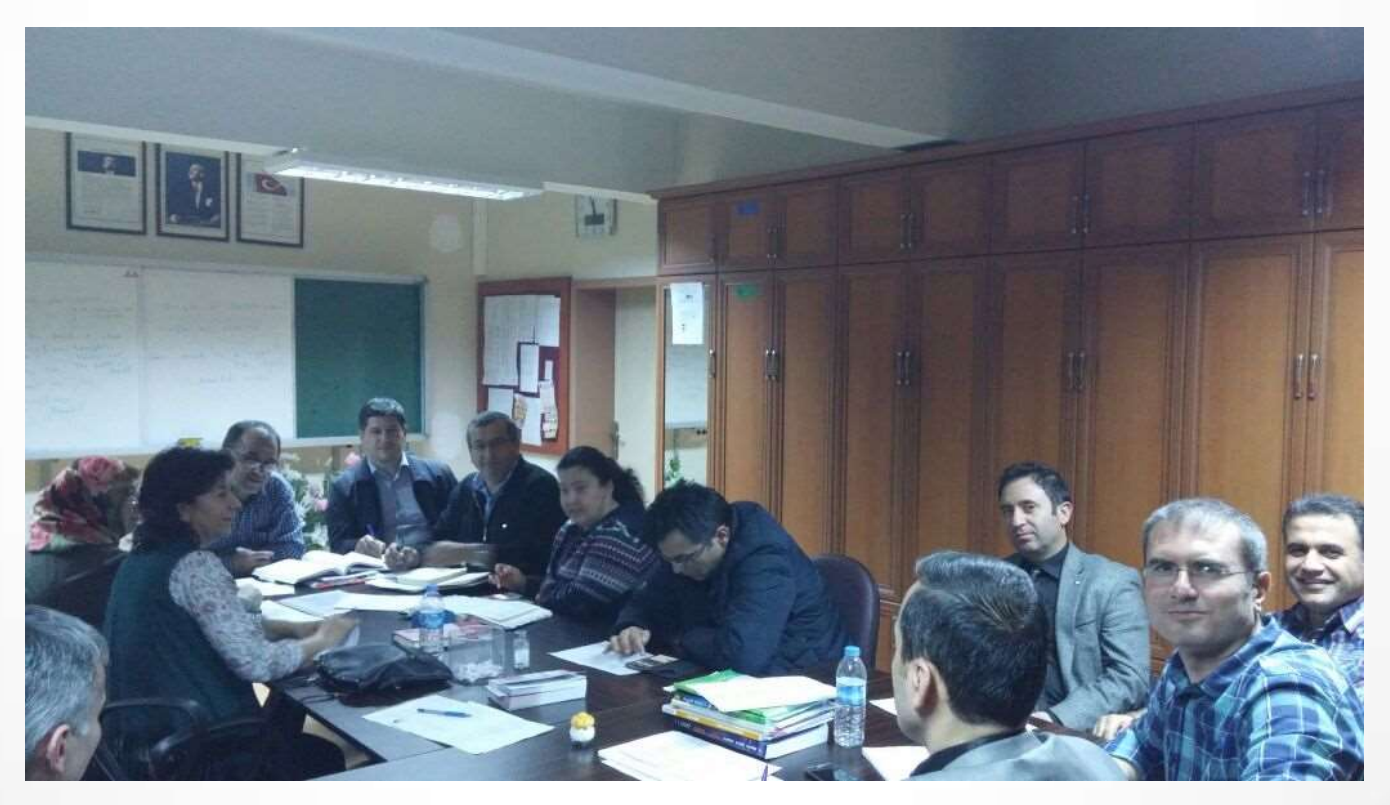

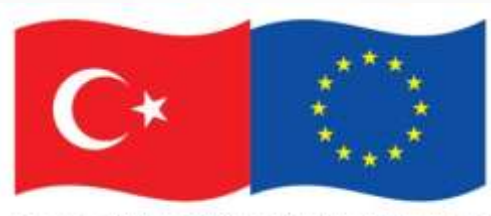

Bu proje Avrupa Birliği ve Türkiye Cumhuriyeti tarafından finanse edilmektedir.

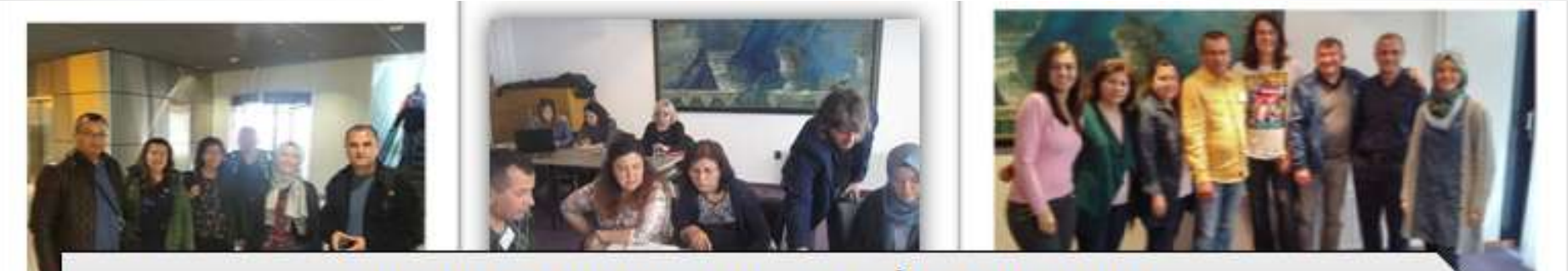

«BT ARAÇLARININ DAHA ETKİN KULLANIMI» 1. HAREKETLİLİĞİMİZ: Creativity in teaching and learning by using ICT HOLLANDA - ASSEN (15-21 MAYIS 2016)

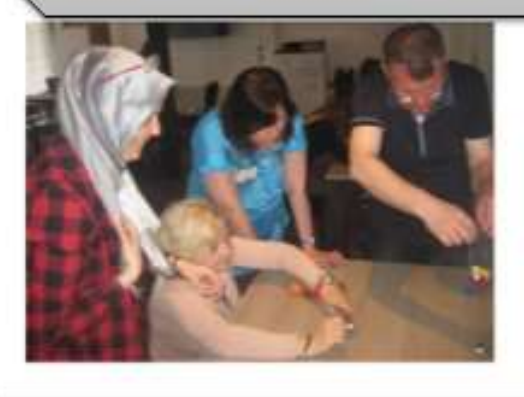

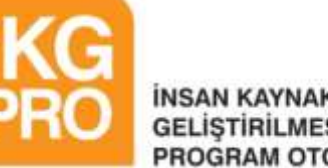

**INSAN KAYNAKLARININ GELISTIRILMESI PROGRAM OTORITESI** 

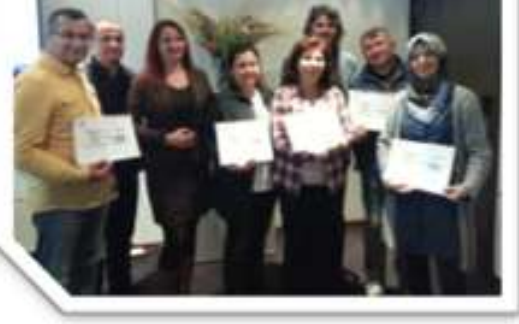

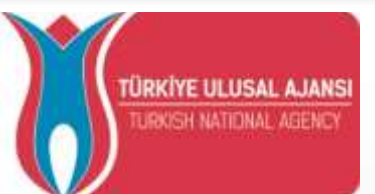

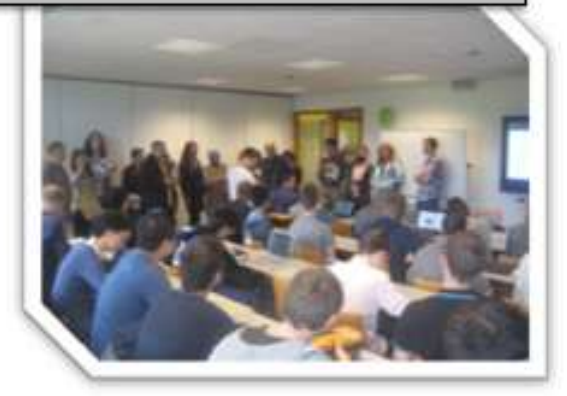

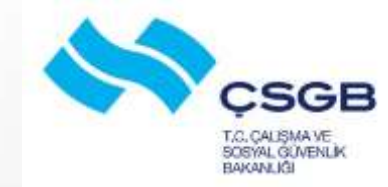

# Kurs Bilgileri

### "Creativity in teaching and learning by using ICT"

• «BT Araçları Kullanımıyla Öğrenme ve Öğretmende Yaratıcılık»

### Hollanda

• Assen – 15-21 Mayıs 2016 – Quarter Mediation Tarafından Düzenlenmiştir

### 6 Katılımcı

• Levent Güner, Betül Güner, Dilek Ergin, F.Zehra Bozyel Karaküp, Ahmet Eroğlu, Sezgin Tetik

### Toplam 30 Kursiyer

• Türkiye, İspanya, İtalya, Slovakya

## Kurs Programı

### 1.Gün

- Tanışma
- Kurs programının tanıtımı
- Hollanda eğitim sisteminin tanıtımı

### 2.Gün

- Katılımcı ülkelerin eğitim sistemlerinin tanıtımı,

- Wiggi programının tanıtımı

- Calameo programının tanıtımı

- Prezi programının tanıtımı

### 3.Gün

- Movie Maker programı ve Stop Motion yapımı

- Şehir arşivinde disiplinlerarası eğitim örneği

- Hollanda geçmişinde eğitim

## Kurs Programı

4.Gün

- Site kütüphanesi ziyareti, örnek uygulamalar

- Glogster uygulamasının gerçek hayatla birleştirerek disiplinlerarası bir şekilde derslerle entegre edilmesi

### 5.Gün

- Glogster için bilgisayar başında yapılacak çalışmalar

- Drenthe MYO ziyareti

- Bireysel çalışmalar

### 6.Gün

- Scratch yazılımı tanıtımı

۵

- Groningen Bilgisayar Mühendisliği Fak. ziyareti

7.Gün

- Değerlendirme çalışmalarının yapılması

- Hazırlanan çalışmaların sunumu

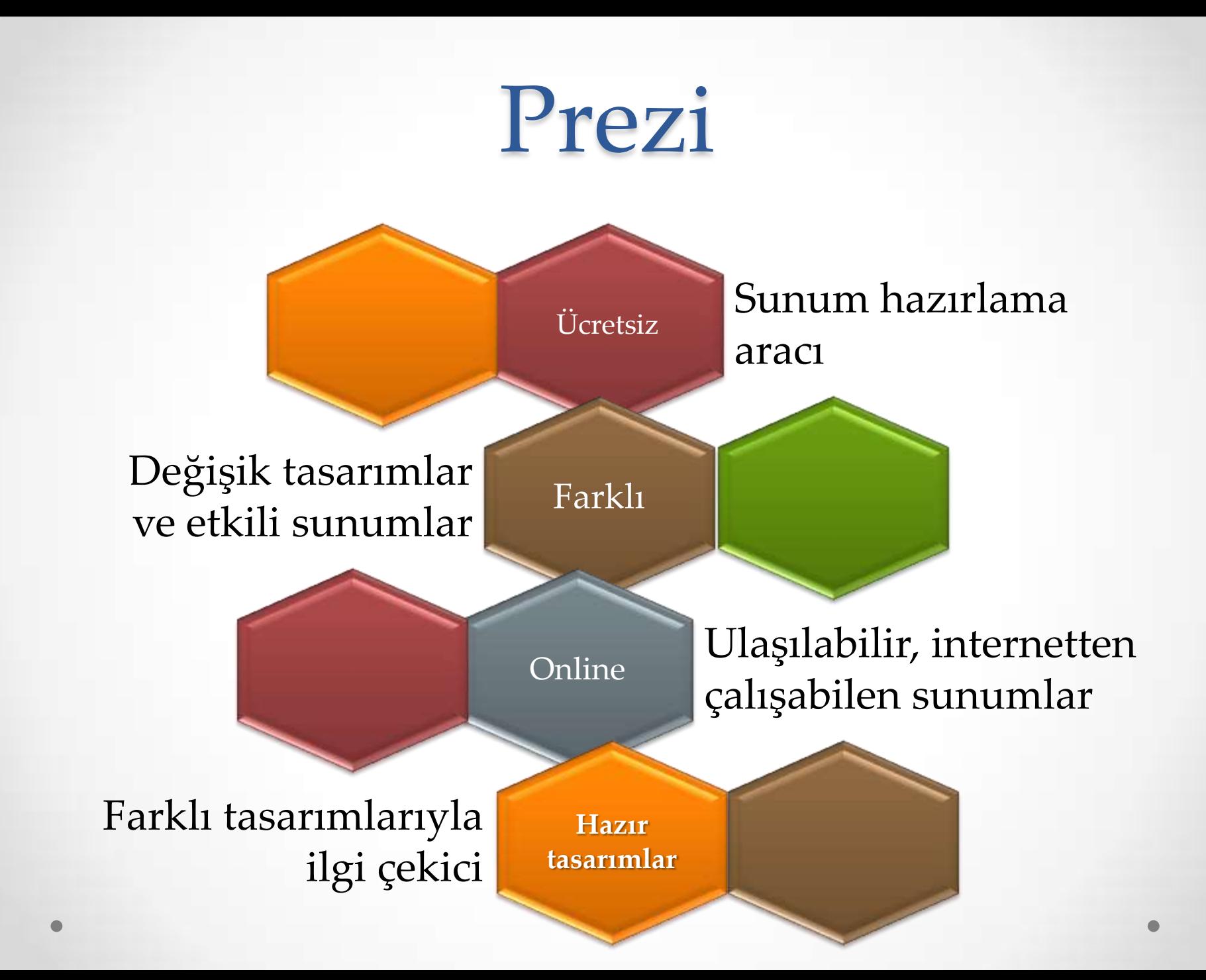

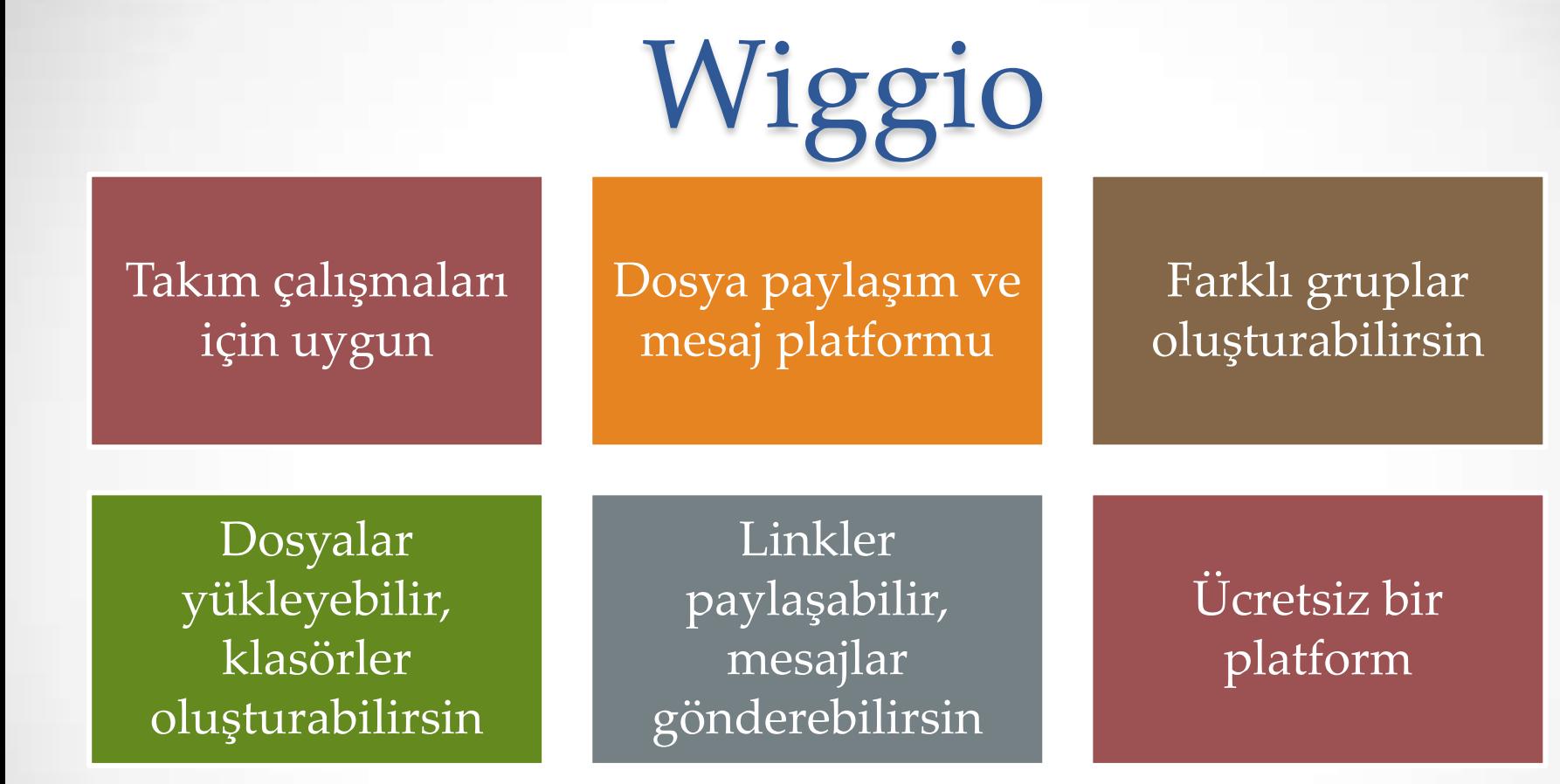

Anketler, takvimler, listeler oluşturabilirsin

 $\bullet$ 

# [Wiggio](https://wiggio.com/#tpl=posts_0)

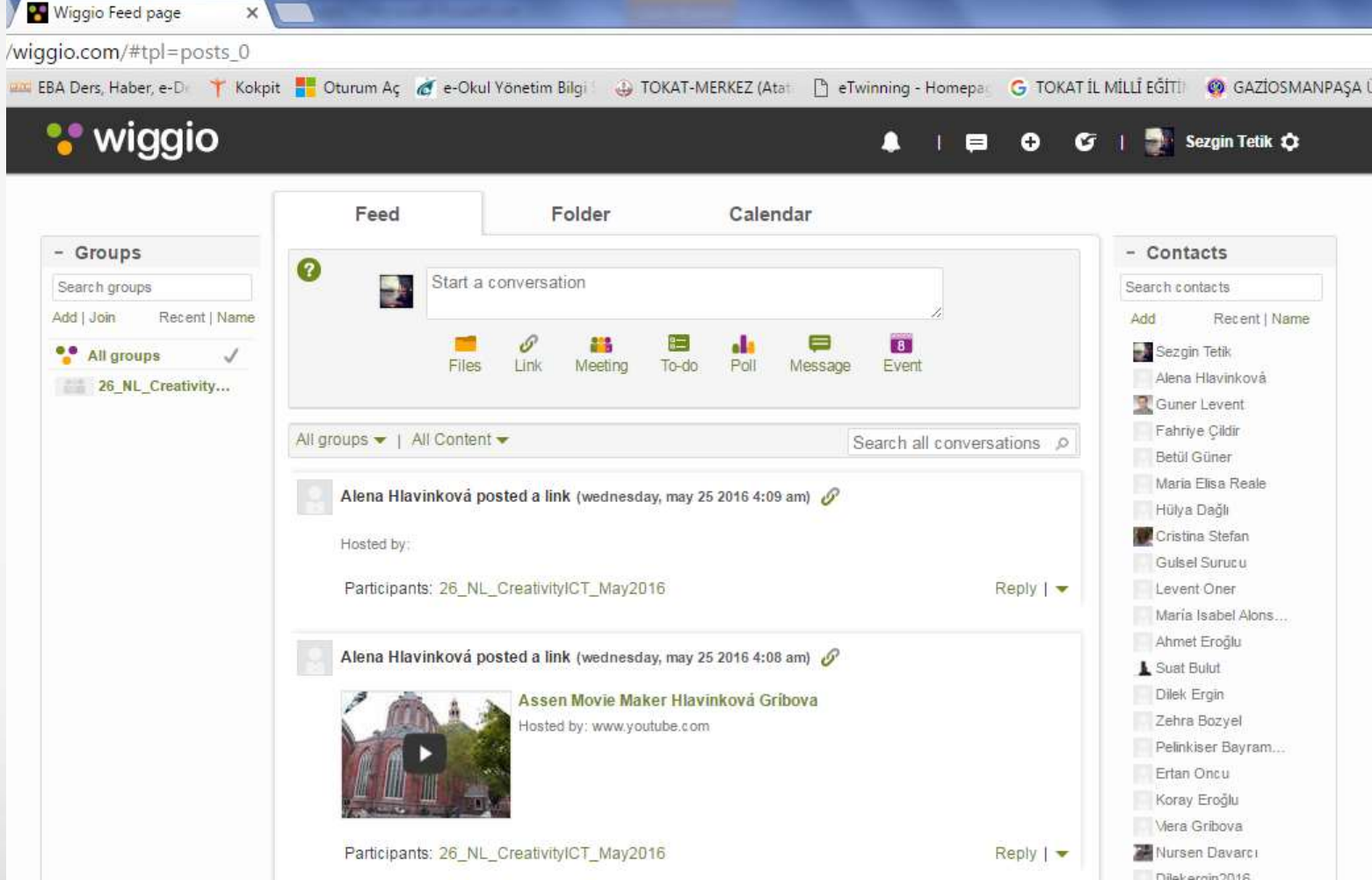

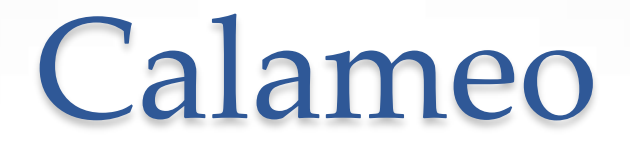

• Online olarak yayınlanacak sunumlar, dergiler vb.

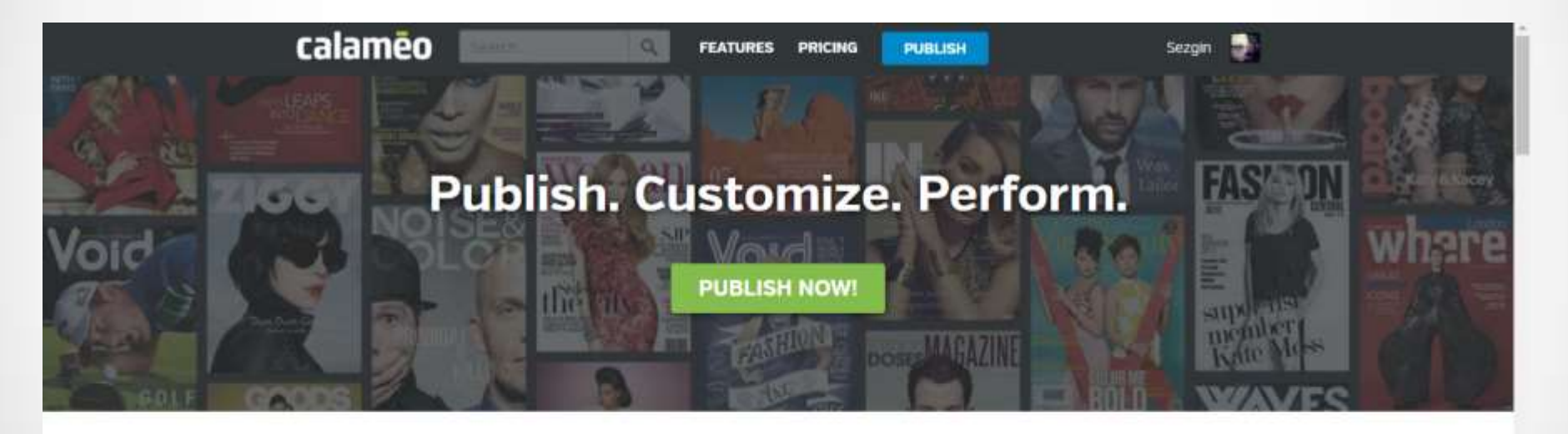

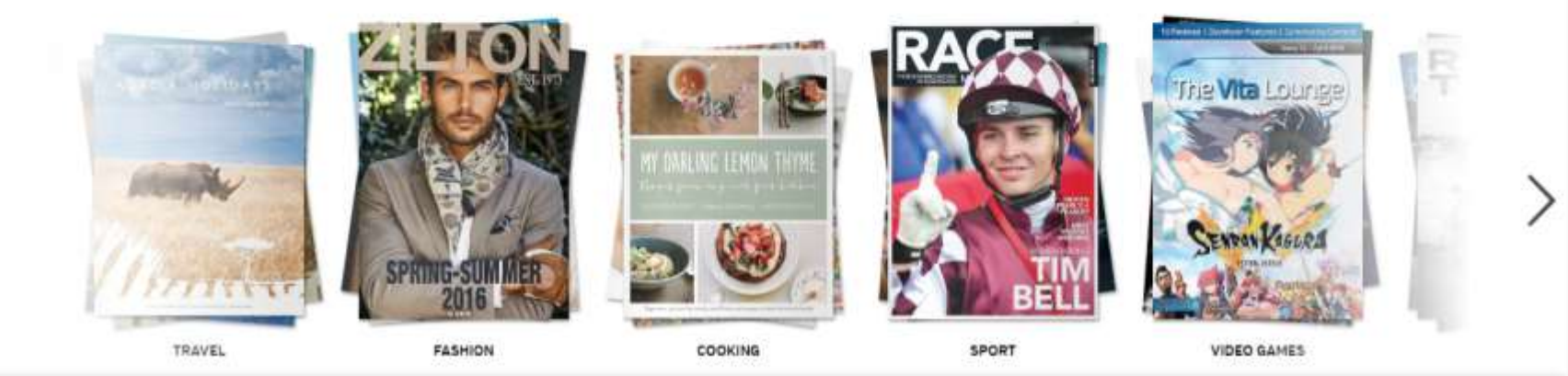

## Calameo

• Sunularınızı veya dosyalarınızı doğrudan yükleyerek online katalog haline getirebilirsiniz.

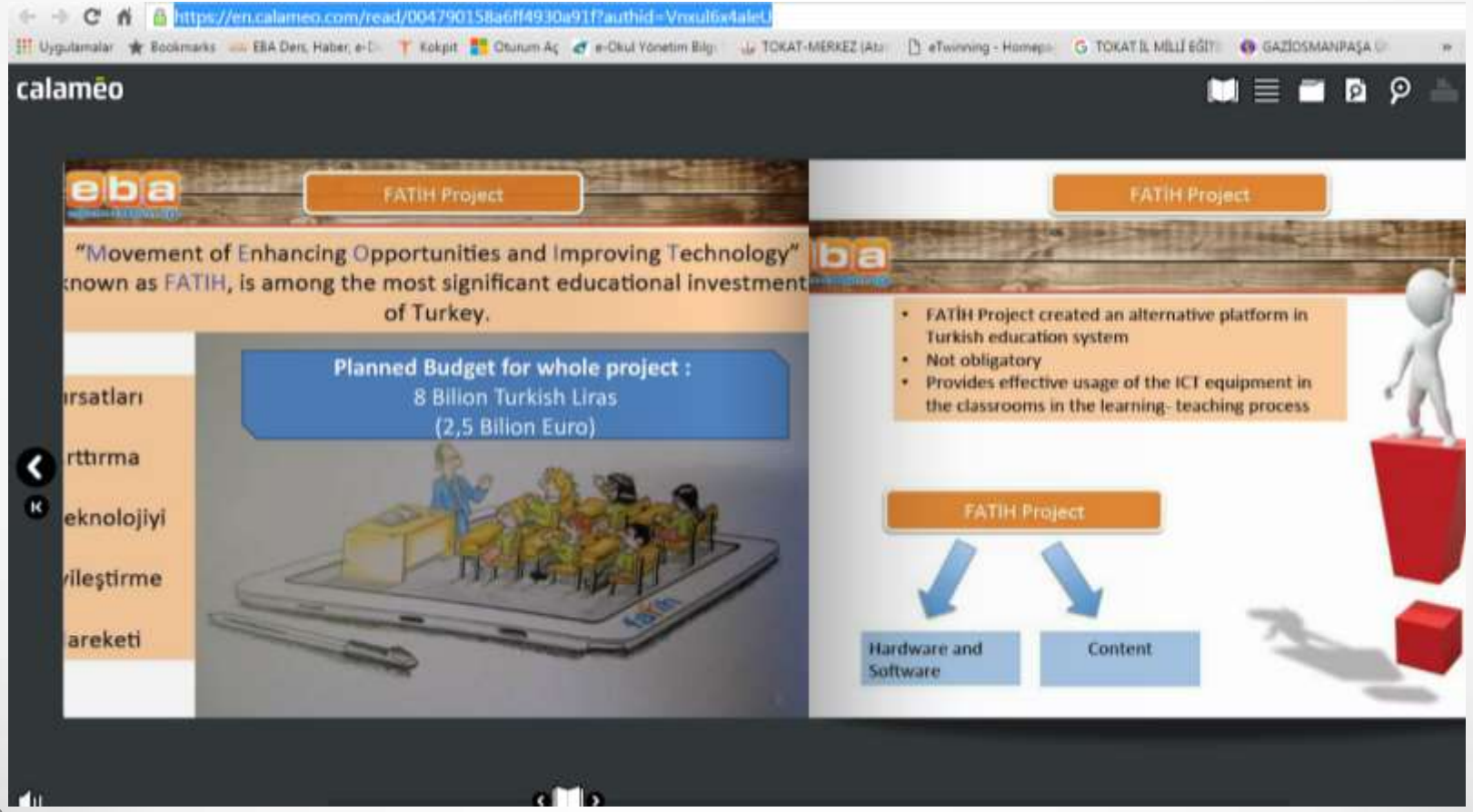

## Gloster

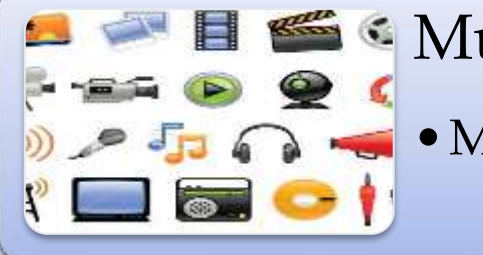

### **Multimedya**

•Metin, resim, video ve ses gibi medyaları birlikte kullanın

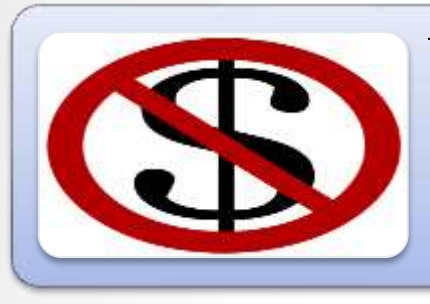

### Ücretsiz

•Eğitimcilere ücretsiz fakat bazı özelliklerini kullanamayabilirsiniz

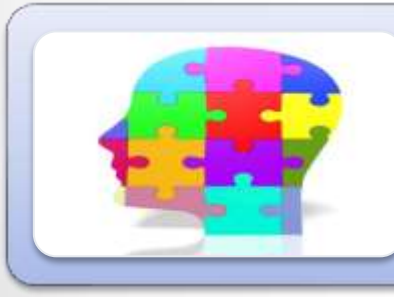

### Çoklu Zeka

•Öğrencilerin farklı öğrenme alanlarına hitap edebilirsiniz

### Disiplinlerarası

•Farklı öğrenme alanlarını ve branşları bir arada kullanabilirsiniz

## Gloster

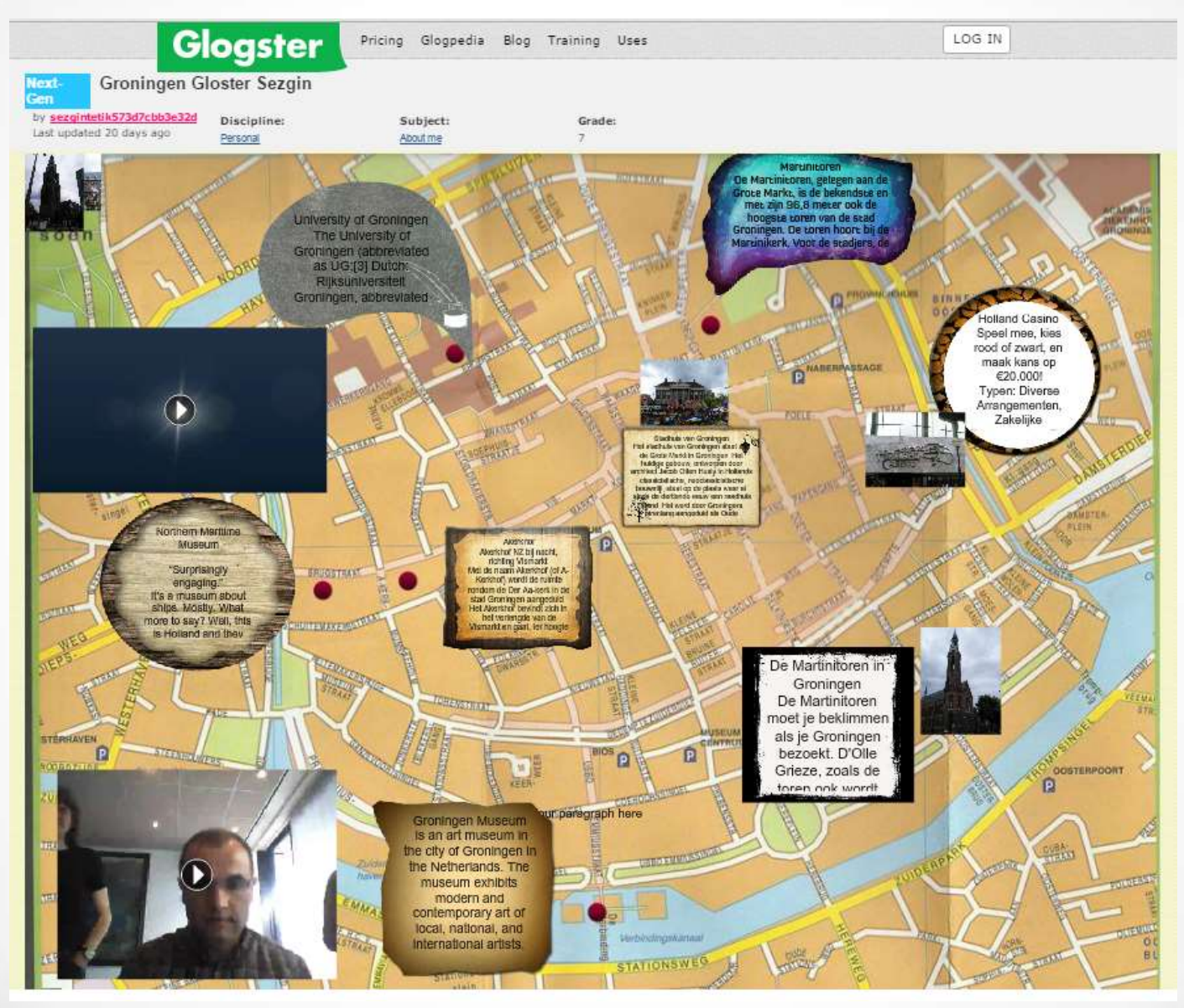

## Movie Maker

### **Video hazırlama**

• Çektiğiniz resimlerden video oluşturabilir, videoları birleştirebilirsiniz

### **Videoları düzenleme**

• Var olan videolarınızı düzenleyebilir, sesleri değiştirebilir, videoları kesebilir veya ekleyebilirsiniz.

#### **Farklı etkinlikler hazırlama**

• Öğrencilerinizle çizgi filmler oluşturabilir, programlarda arkaplanlar oluşturabilirsiniz.

## Movie Maker

### • **Slowmotion**

• Lego parçaları ile çekilen fotoğrafları Movie Maker da birleştirerek film yaptık.

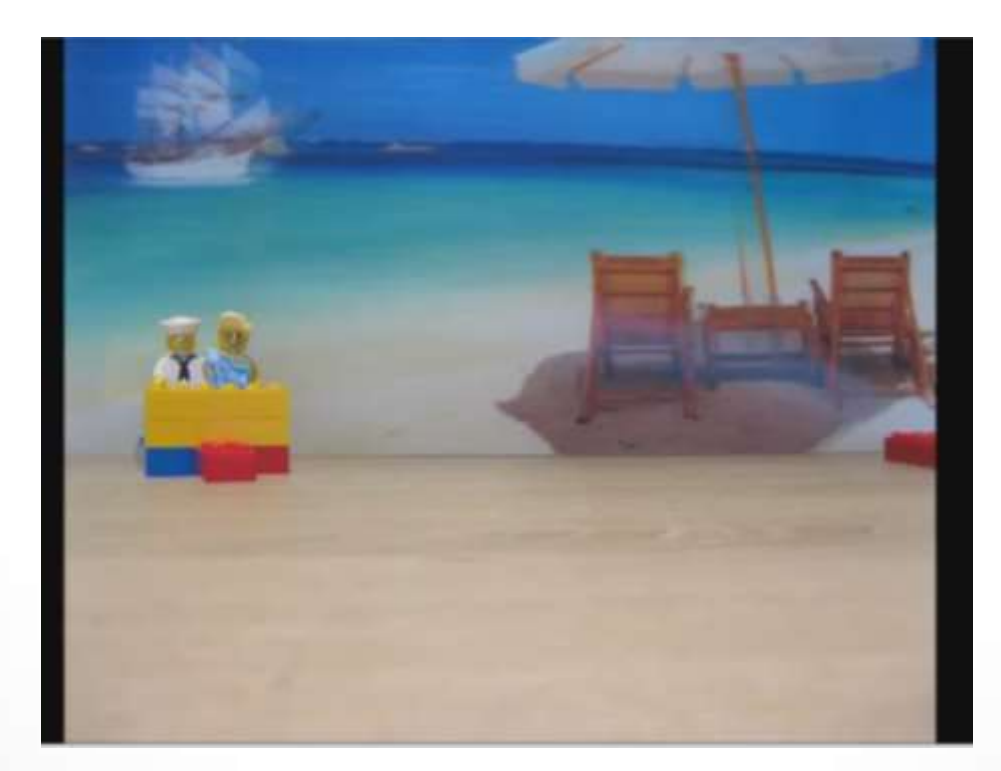

## Movie Maker

### • **Tanıtım**

• Kurs boyunca yaptığımız etkinlikleri anlatan bir film yaptık

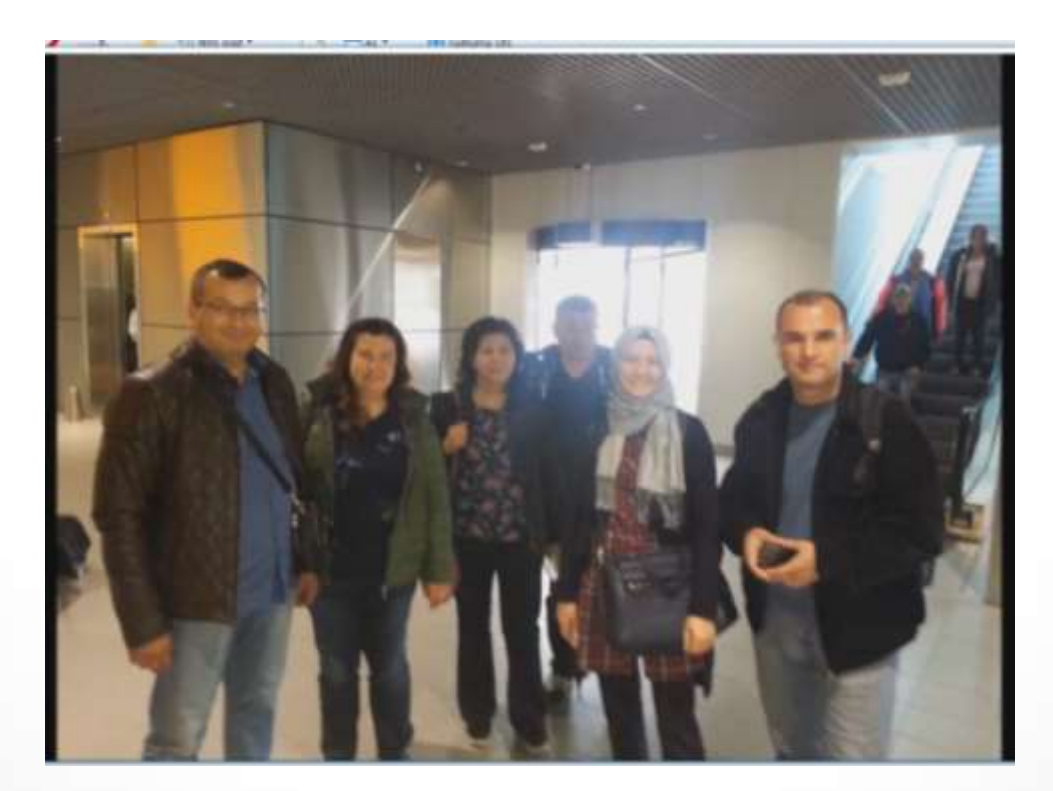

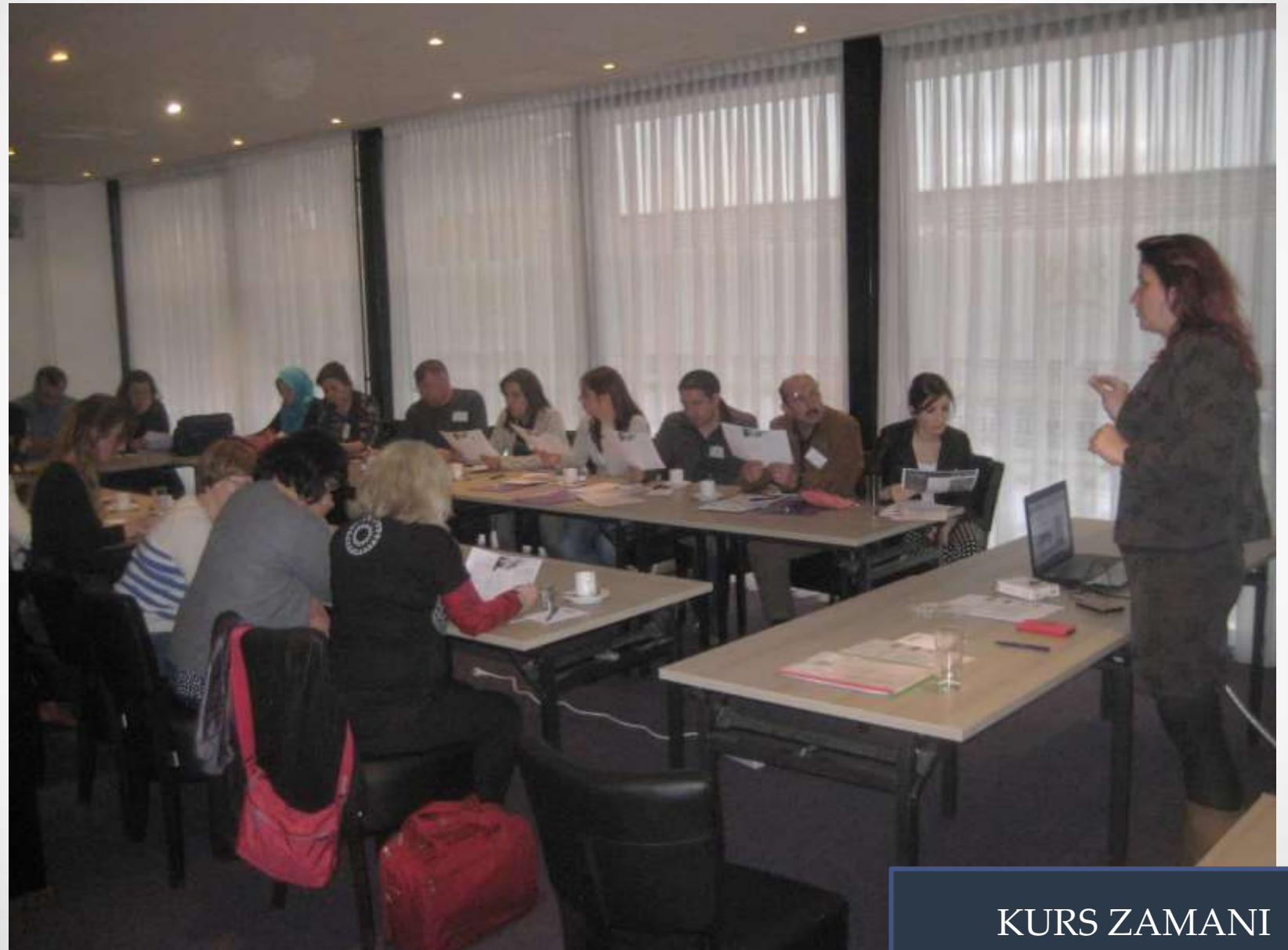

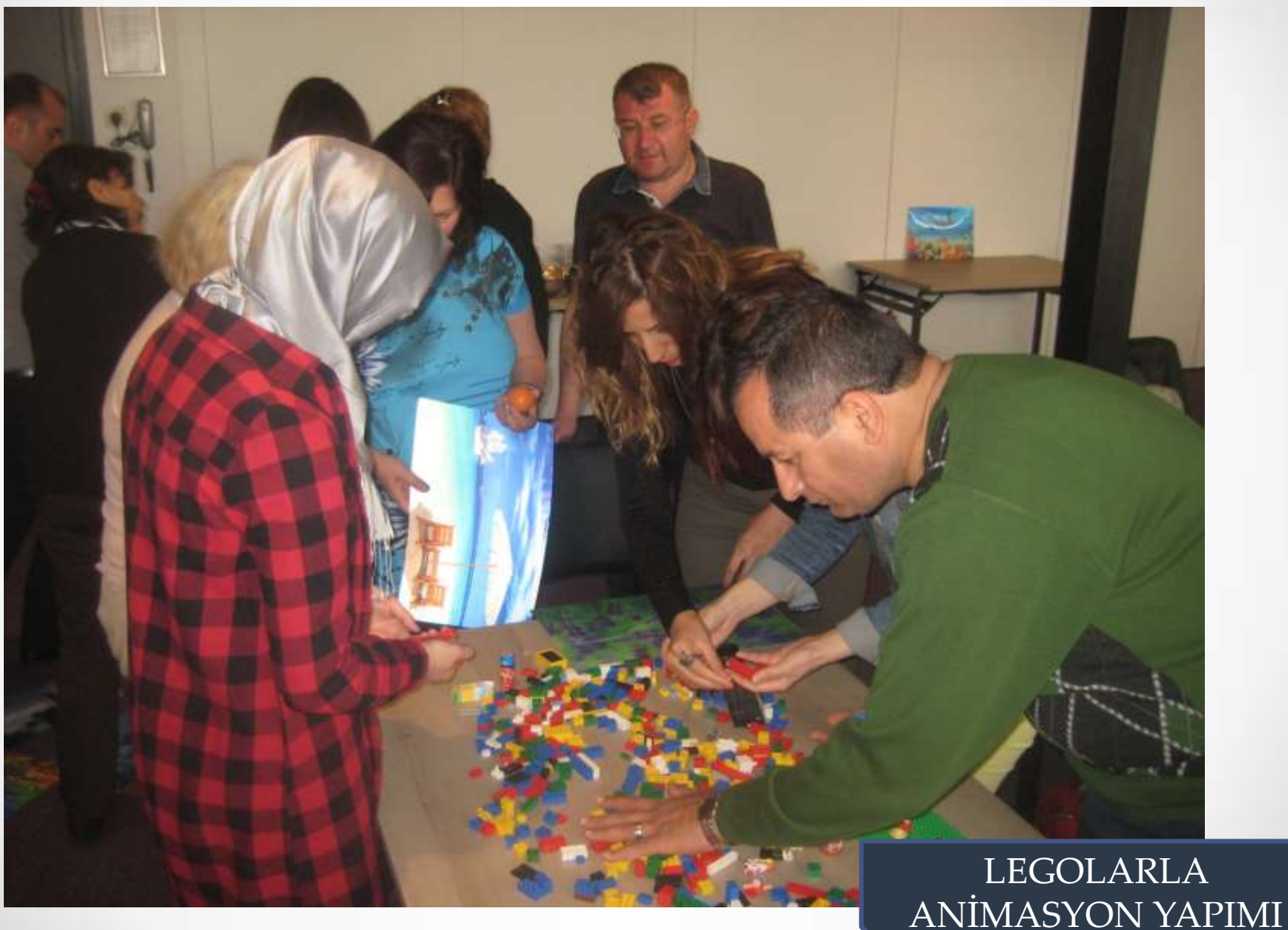

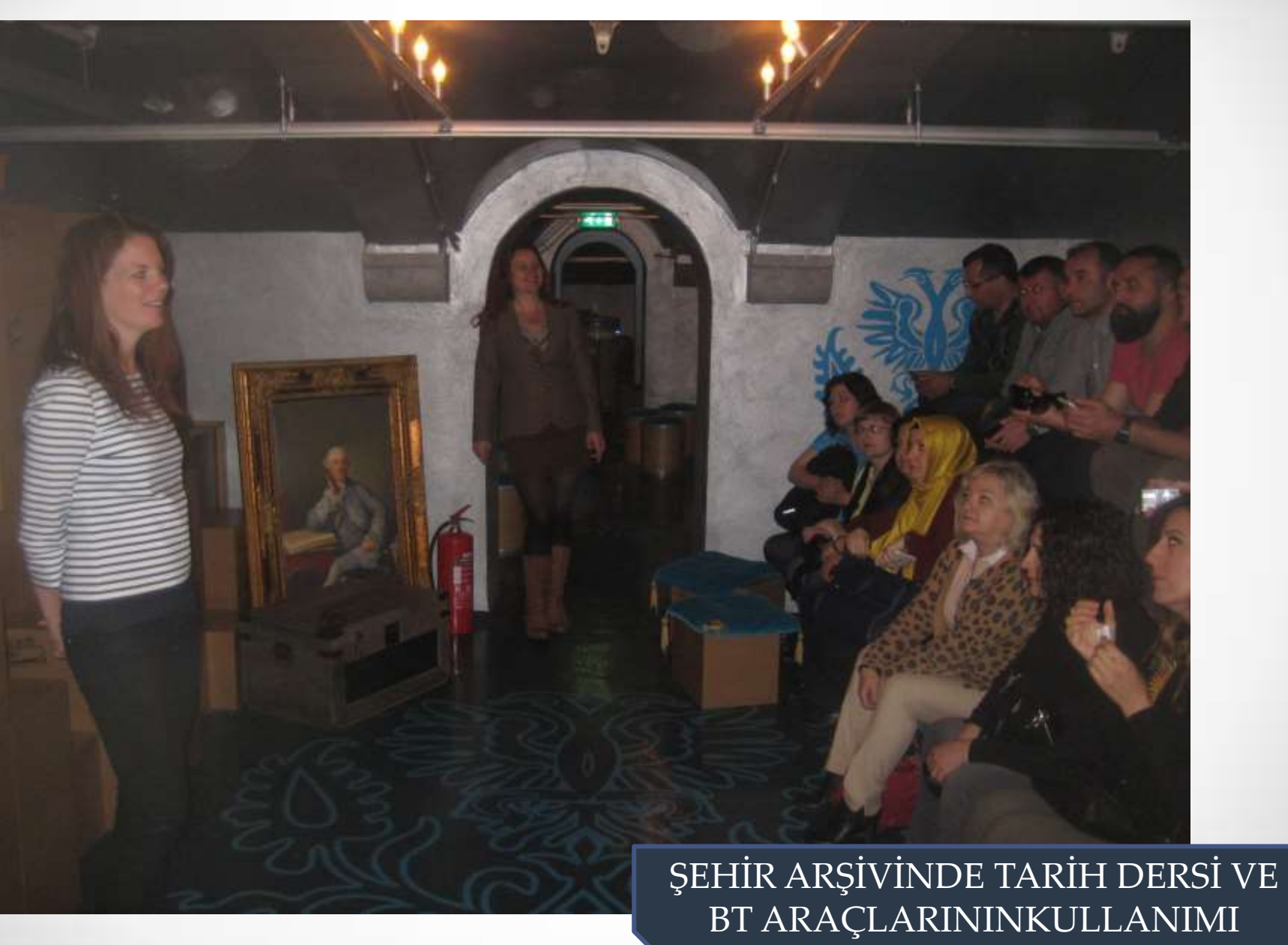

DİSİPLİNLERARASI BİR ÇALIŞMA, ŞEHİRİN TARİHİ MEKANLARINI BT ARAÇLARI KULLANARAK ÖĞRENME

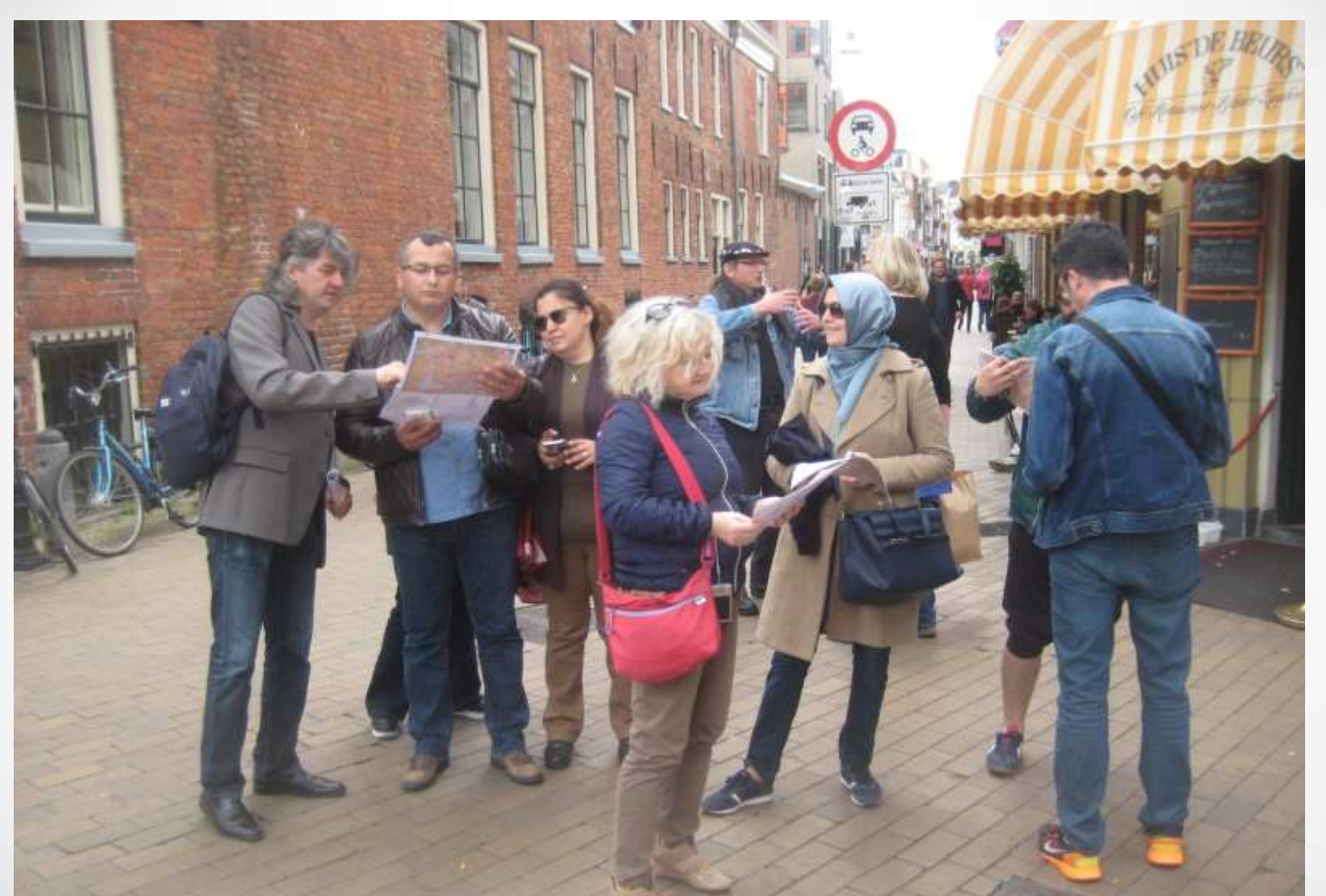

DİSİPLİNLERARASI BİR ÇALIŞMA, ŞEHİRİN TARİHİ MEKANLARINI BT ARAÇLARI KULLANARAK ÖĞRENME

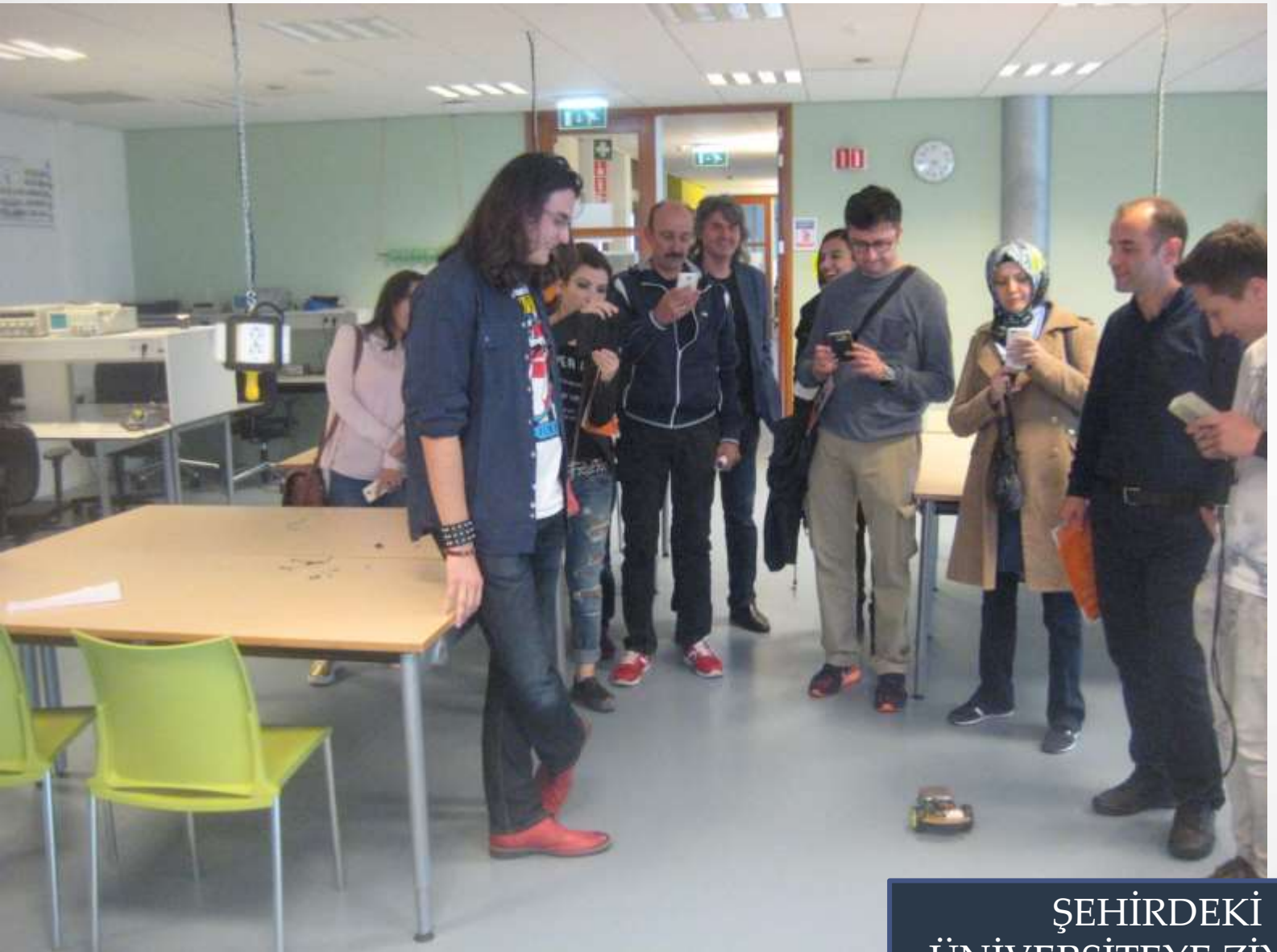

ÜNİVERSİTEYE ZİYARET

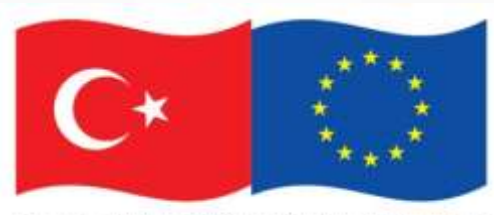

Bu proje Avrupa Birliği ve Türkiye Cumhuriyeti tarafından finanse edilmektedir.

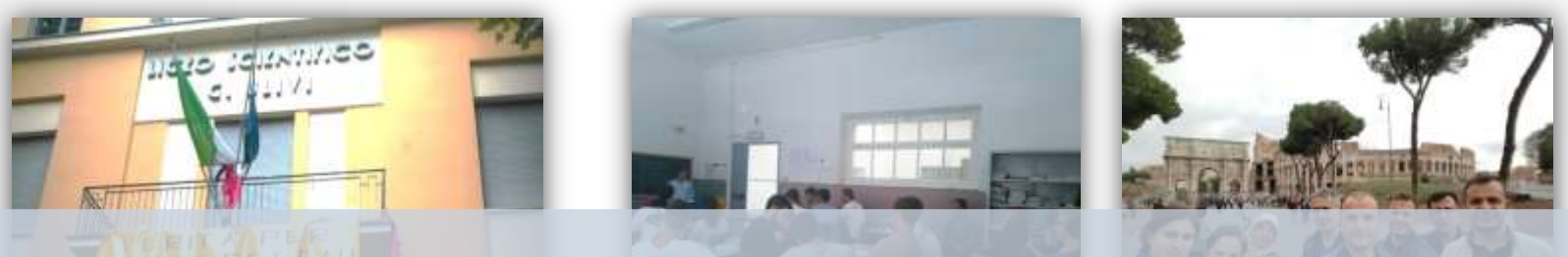

**«BT ARAÇLARININ DAHA ETKİN KULLANIMI» 2. HAREKETLİLİĞİMİZ: Okul Ziyareti (İş Başı İzleme Faaliyeti) LICEO SCIENTIFICO GIACOMO ULIVI / PARMA-İTALYA (2-8 EKİM 2016)**

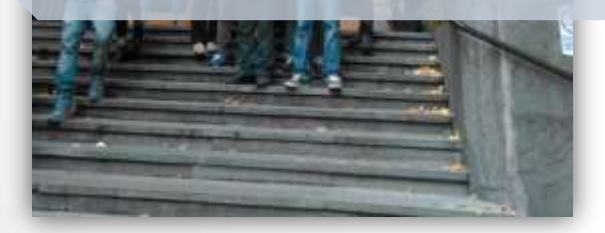

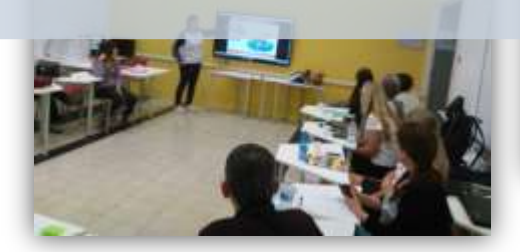

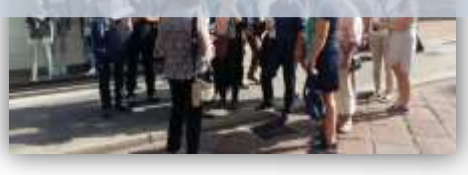

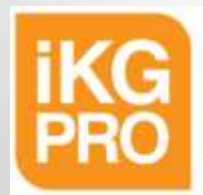

**INSAN KAYNAKLARININ GELISTIRILMESI PROGRAM OTORITESI** 

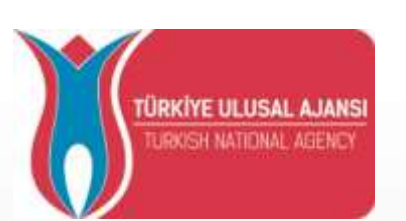

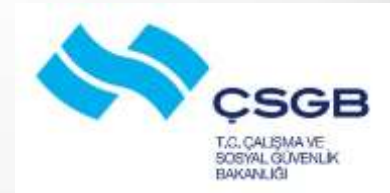

# İş Başı İzleme Faaliyeti

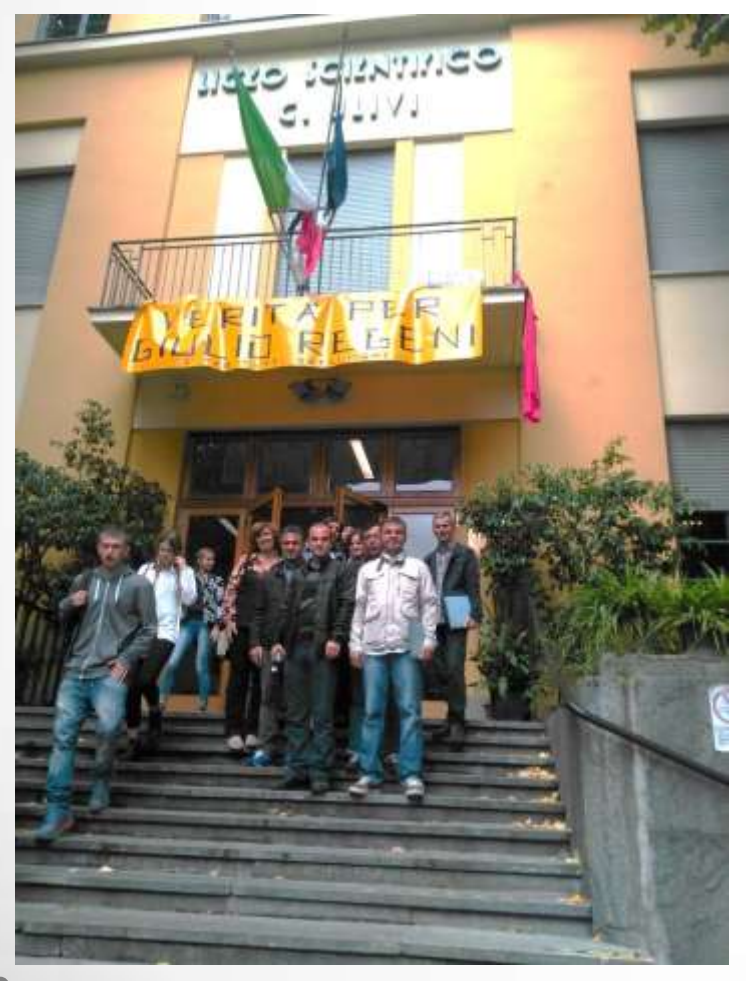

#### Liceo Scientifico Giacomo Ulivi

•İtalya Parma'daki bir lisede iş başı izleme faaliyeti yapıldı.

#### Katılımcı Sayısı

•8 Öğretmenimiz hareketliliğe katıldı

#### Süre

•5 gün boyunca dersleri takip edip farklı konularda fikir alış verişi yaptık

#### Uluslararasılık

•Bizimle aynı dönemde iş başı izleme için gelen İsveç'li öğretmenlerle birlikte etkinlikleri yürüttük

## Kültür Gezileri

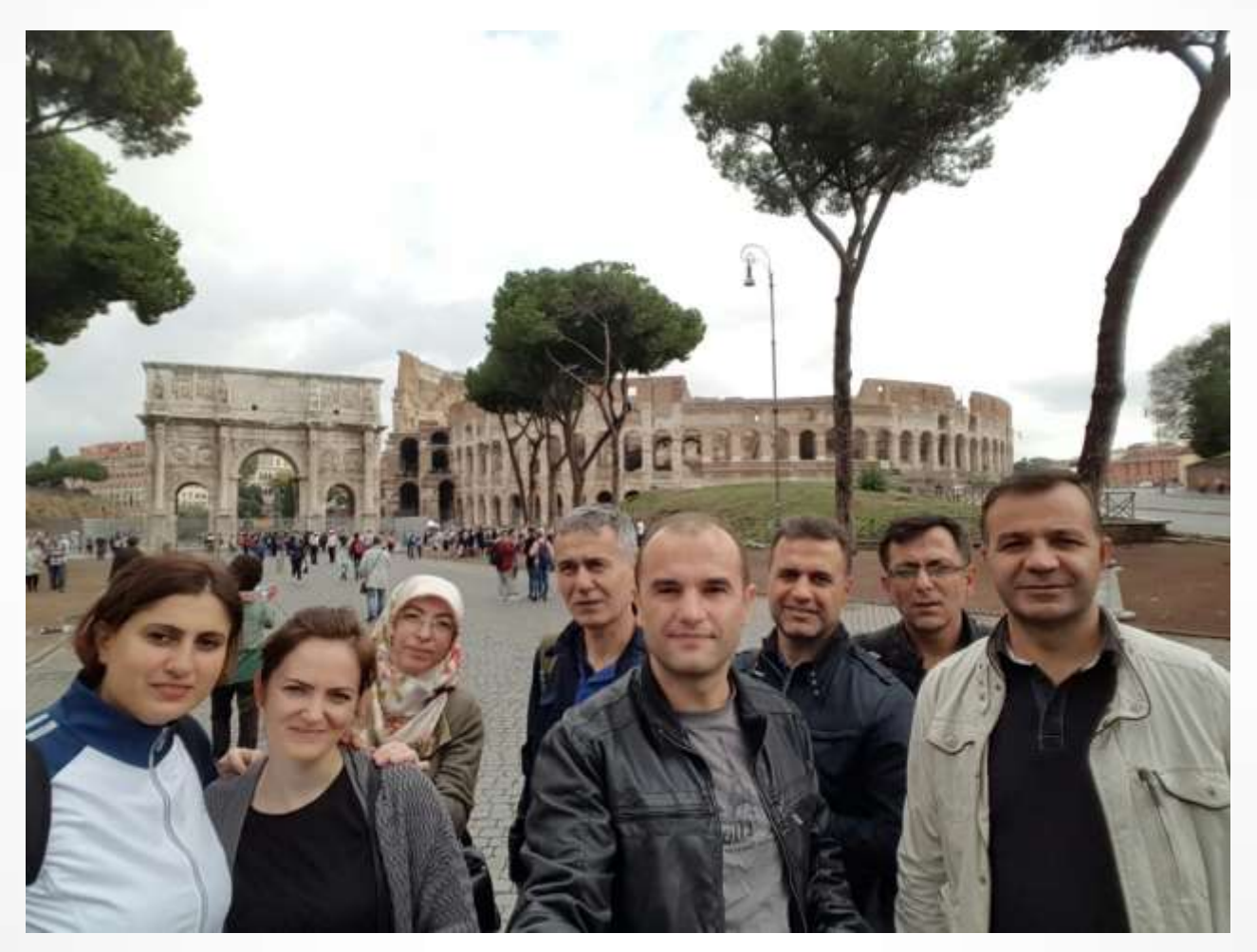

## Ders İzleme

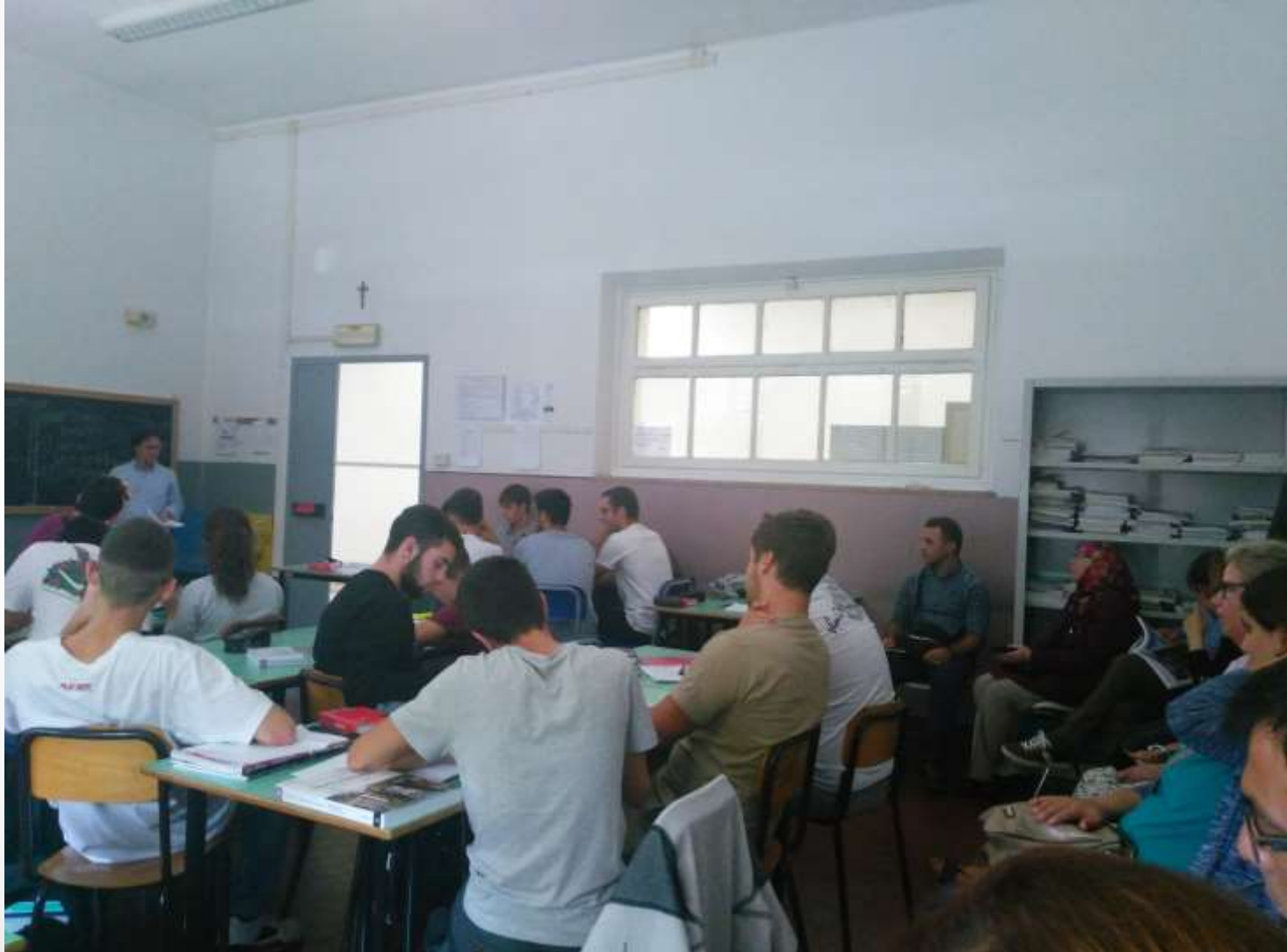

## Ders İzleme

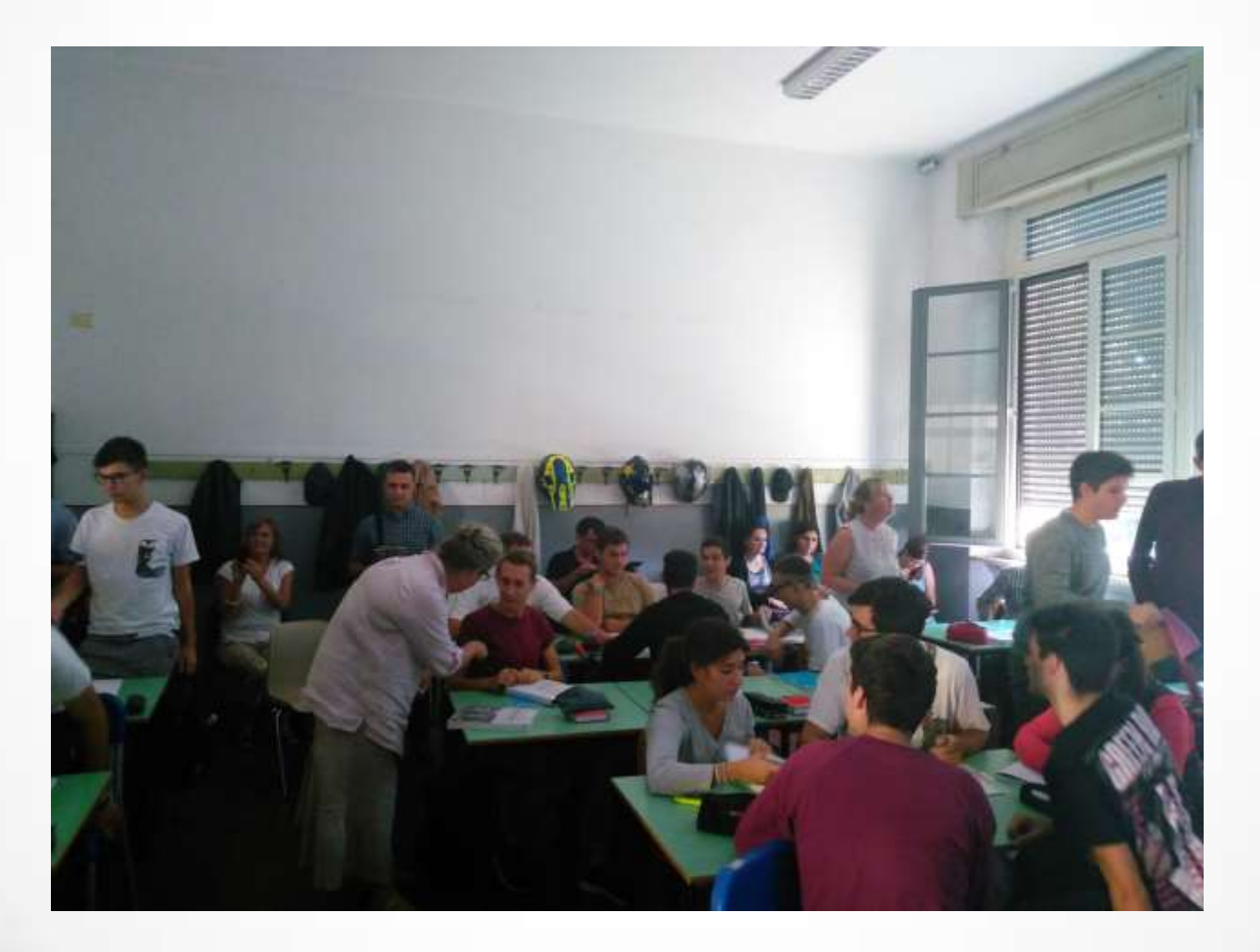

## Proje Toplantısı

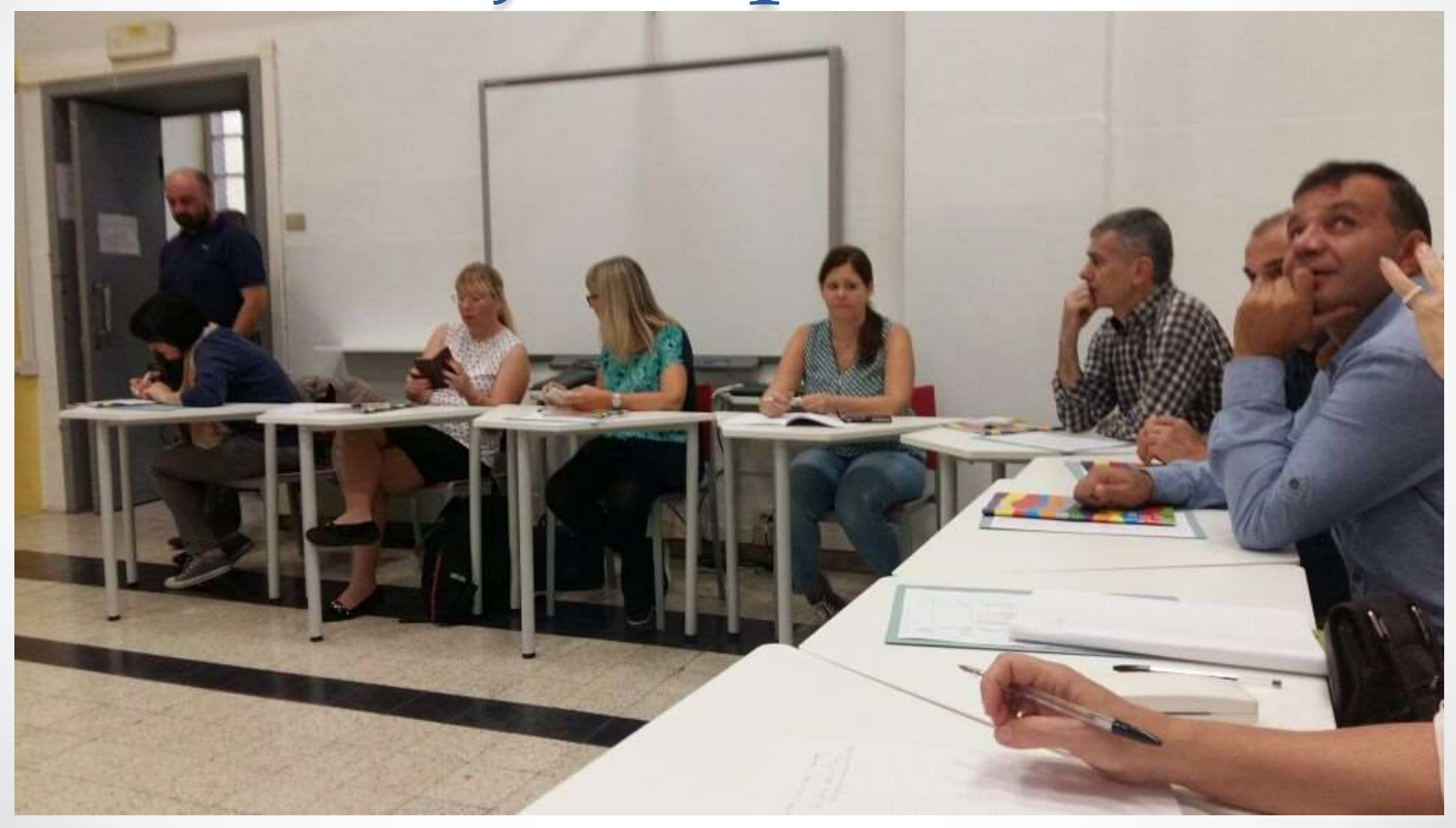

## EBA'yı ve FATİH projesini tanıttık

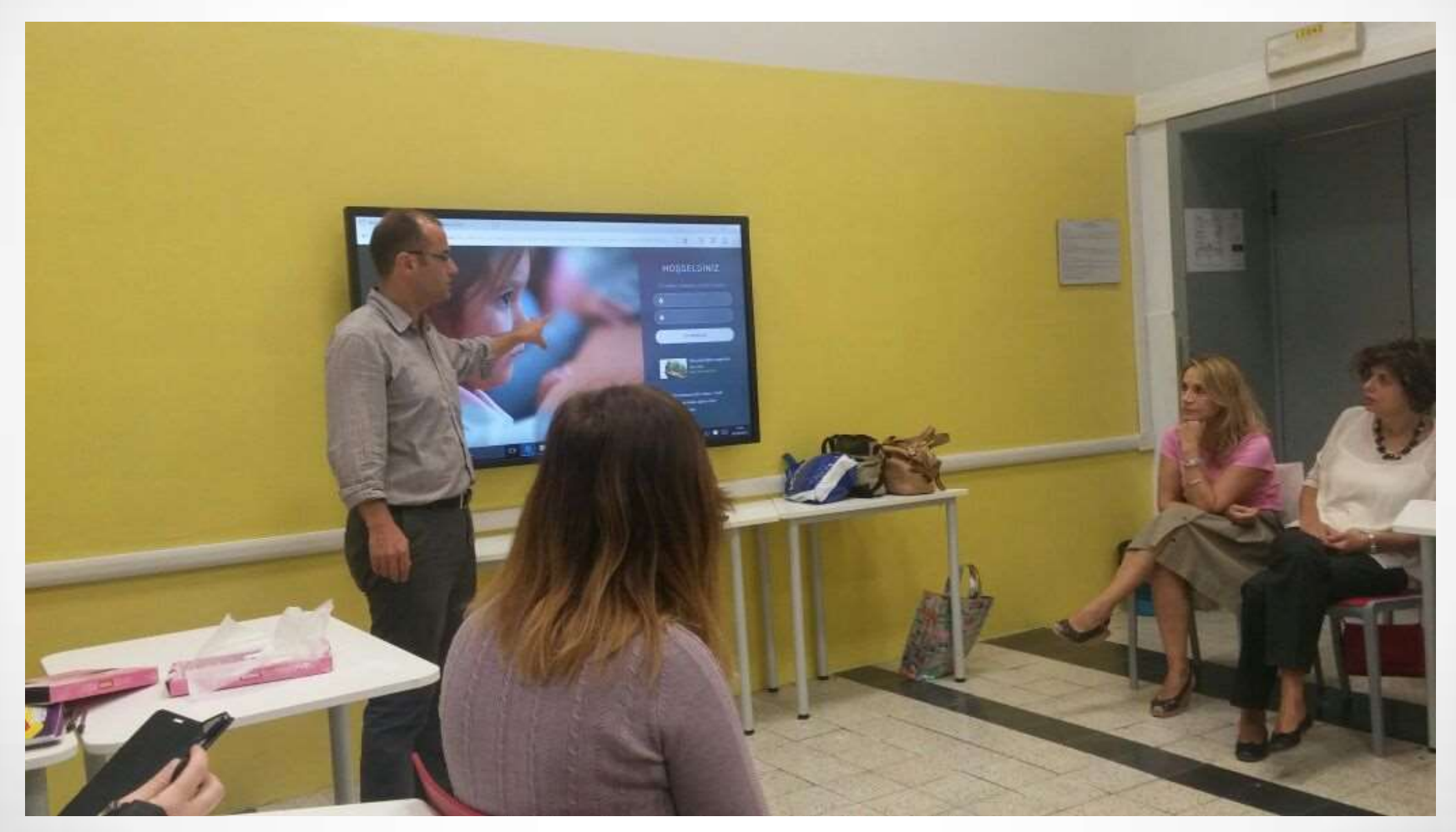

## Parma'nın Tarihi ve Kültürünü Tanıdık

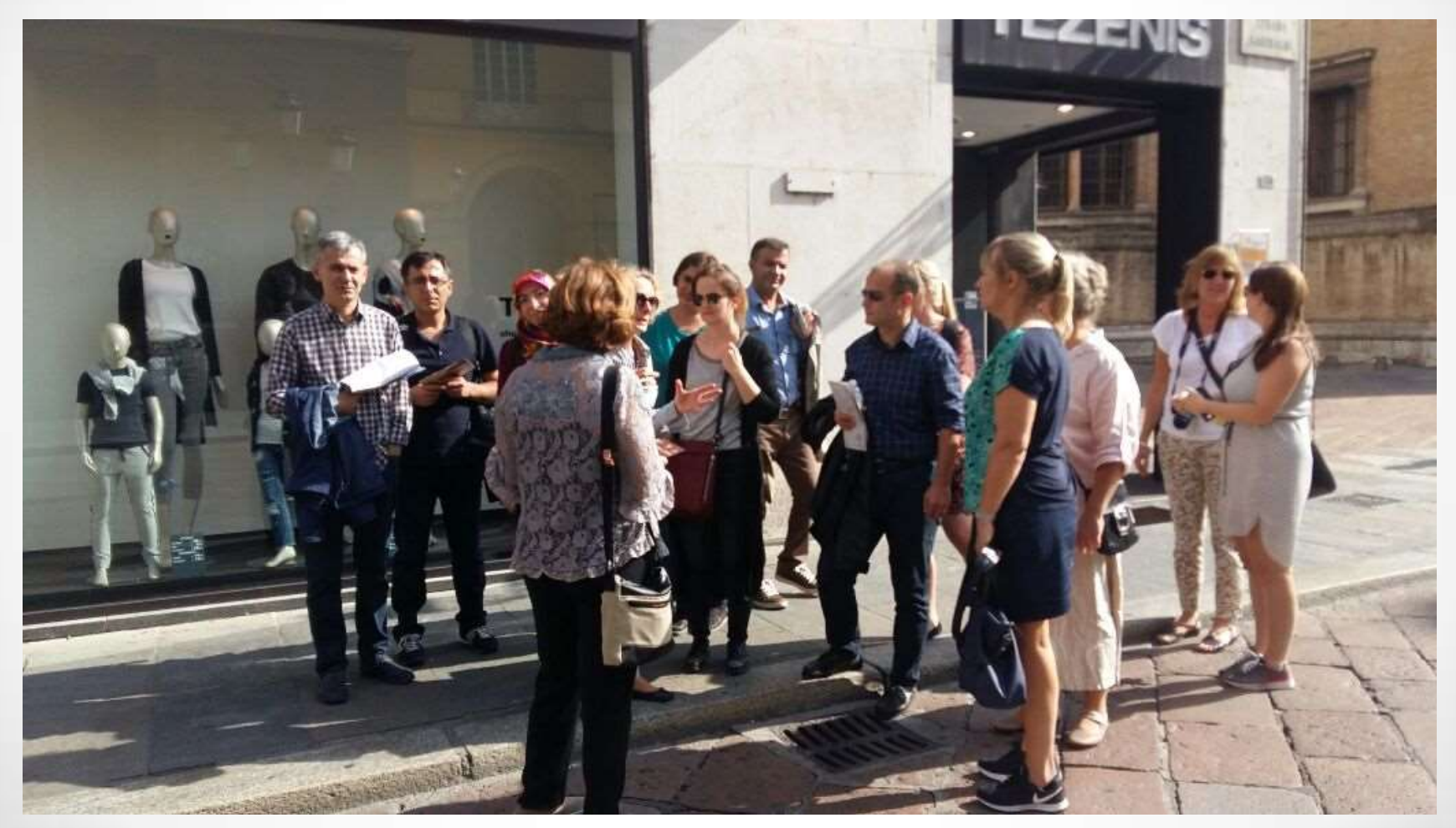

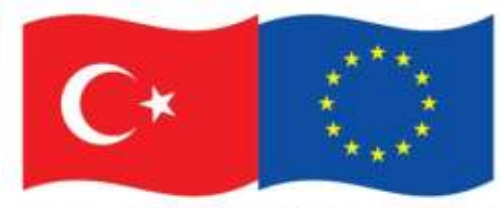

Bu proje Avrupa Birliği ve Türkiye Cumhuriyeti tarafından finanse edilmektedir.

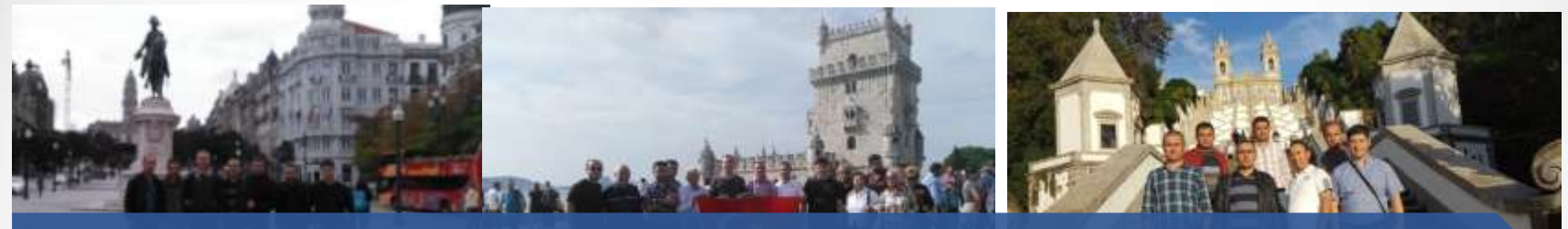

### **«BT Araçlarının Daha Etkin Kullanımı» 3. Hareketliliğimiz: Effective Using of IT Tools Braga- Portekiz**

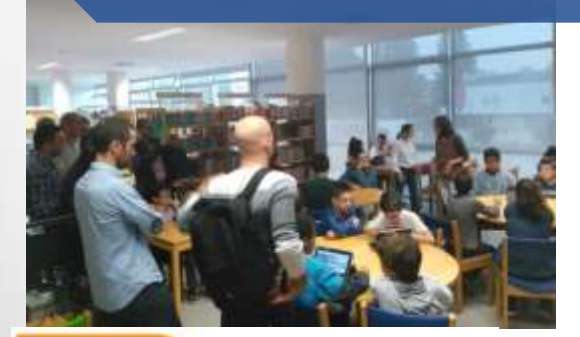

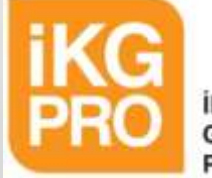

**INSAN KAYNAKLARININ GELISTIRILMESI PROGRAM OTORITESI** 

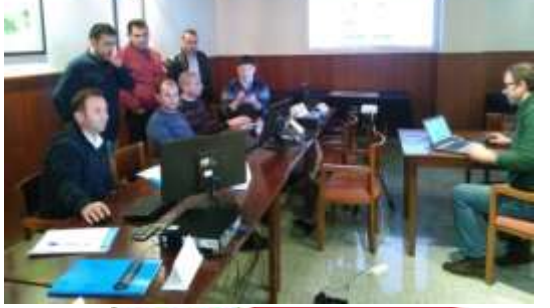

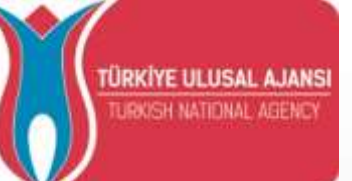

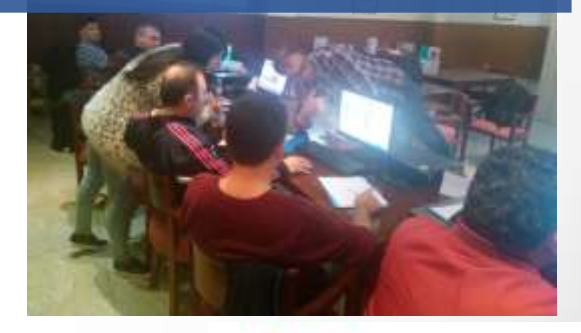

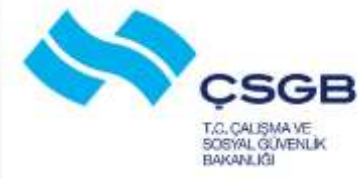

## 3. Hareketlilik

- Portekiz'de Tabletlerin ve BT araçlarının yenilikçi uygulamalarda kullanımına yönelik kursa katılım
- 22-28 Ekim 2016
- 7 Öğretmen Katıldı
- Kurs Braga kentinde BragaMob firmasından alınmıştır

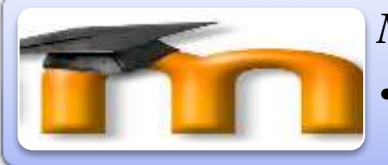

#### *Moodle***:**

•Eğitim ortamları ve online dersler oluşturabileceğimiz bir uzaktan eğitim platformu.

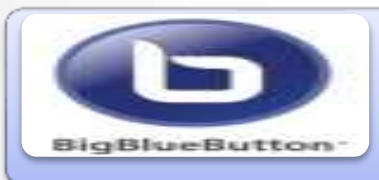

#### *BigBlueButton***:**

•Açık kaynak kodlu bir web konferans sistemidir.

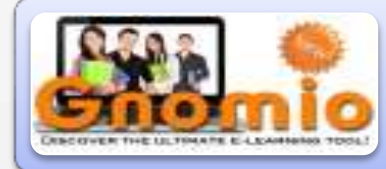

#### *Gnomio***:**

•Moodle sistemi yaratmak için ücretsiz yer sağlayan bir site.

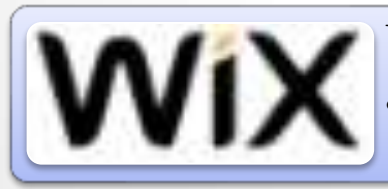

#### *Wix***:**

•Ücretsiz web sayfası kurmak için bir platform.

# **Kahoot**

#### *Kahoot***:**

•Oyun tabanlı bir öğrenme platformu. Derslere yönelik oyunlar hazırlayabiliyoruz ve öğrenciler tabletlerinden girip oyunu oynayarak dersi kalıcı hale getirebiliyorlar.

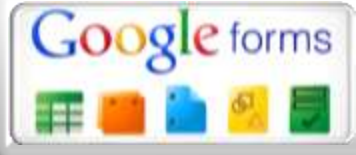

#### *Google forms***:**

Çevrimiçi ofis dokümanları, anketler, formlar oluşturabileceğimiz bir site.

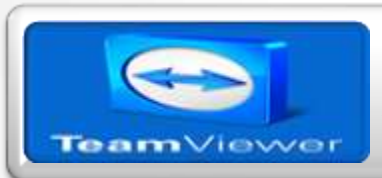

#### *Teamviewer***:**

Uzaktan masaüstü bağlantısı yapmak için kullanılan bir yazılım.

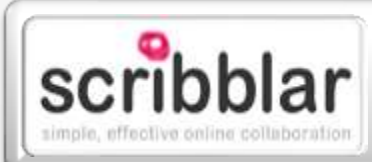

#### *Scribblar***:**

Uzaktan eğitim için kullanılabilecek bir işbirliği aracıdır. Etkileşimli tahta ve tabletleri bir arada kullanabileceğimiz bir uygulama.

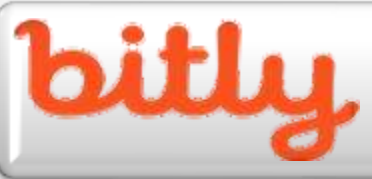

#### *Bit***.***ly***:**

*Dontpad***:** 

İnternet sayfalarının adreslerini kısaltmaya yarayan bir uygulama. Bu şekilde daha kolay bir şekilde adresleri dağıtabiliyoruz.

#### **DONTPAD**

dramidiant control announcement

paint streamfood thism, and it controls to the stream films and

Kendimize bir alan yaratarak birden fazla kişinin aynı ortamda yazı yazmasını sağlayan bir internet adresi.

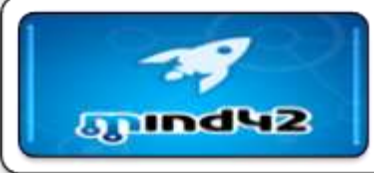

*Mind42*: Zihin haritaları oluşturarak öğrenmeyi daha kalıcı hale getiren ve keşfetme süreçleri yaratabilen bir internet sayfası.

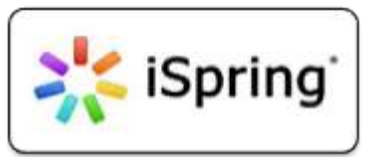

*İspring*: Bilgisayarda, tablette ve telefonda kullanılabilecek bir e-içerik geliştirme aracı.

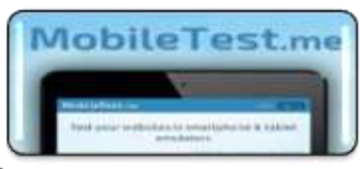

*Mobile test me***:** İnternet sayfasının farklı cihazlarda nasıl görüntüleneceğini test edeceğimiz bir site.

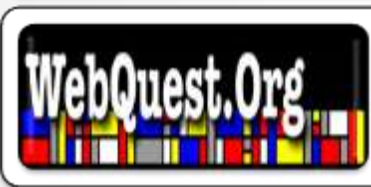

**Webquest:** Çevrimiçi sınavlar oluşturabileceğimiz bir internet sayfası.

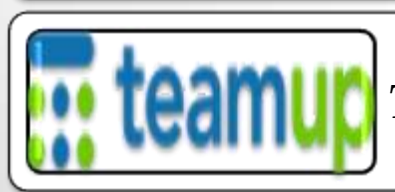

*Team up*: Ekip çalışmalarında kullanılabilecek takvim oluşturma aracıdır.

**Typeform** Ask awesomely

*TypeForm***:** Özellikle tabletlerde kullanılabilecek eğlenceli çevrimiçi formlar ve testler oluşturabileceğimiz bir site.

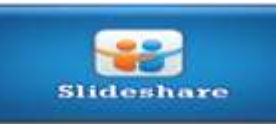

*SlideShare***:** Genele veya sadece istediğimiz kişilere sunularımızı ve dokümanlarımızı paylaşabileceğimiz bir site.

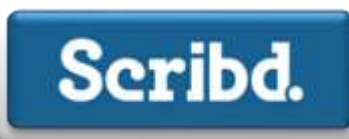

*Scribd***:** Dijital bir içerik kütüphanesi. Kullanıcıların dokümanları yayınlamasını, keşfetmesini ve üzerinde tartışmasını sağlayan bir platform.

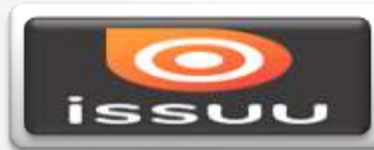

*Issuu***:** Dergi, katalog gibi yapılar oluşturmaya yarayan bir site.

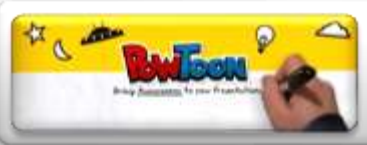

*Powtoon*: Sunuları daha hareketli ve kullanışlı hale getirmenin yollarından birisi. Çevrimiçi sunu hazırlama aracı.

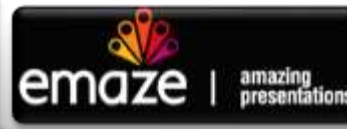

*Emaze***:** Kolay bir şekilde farklı tasarımlarda sunu amazing<br>presentations hazırlayabileceğimiz bir site.

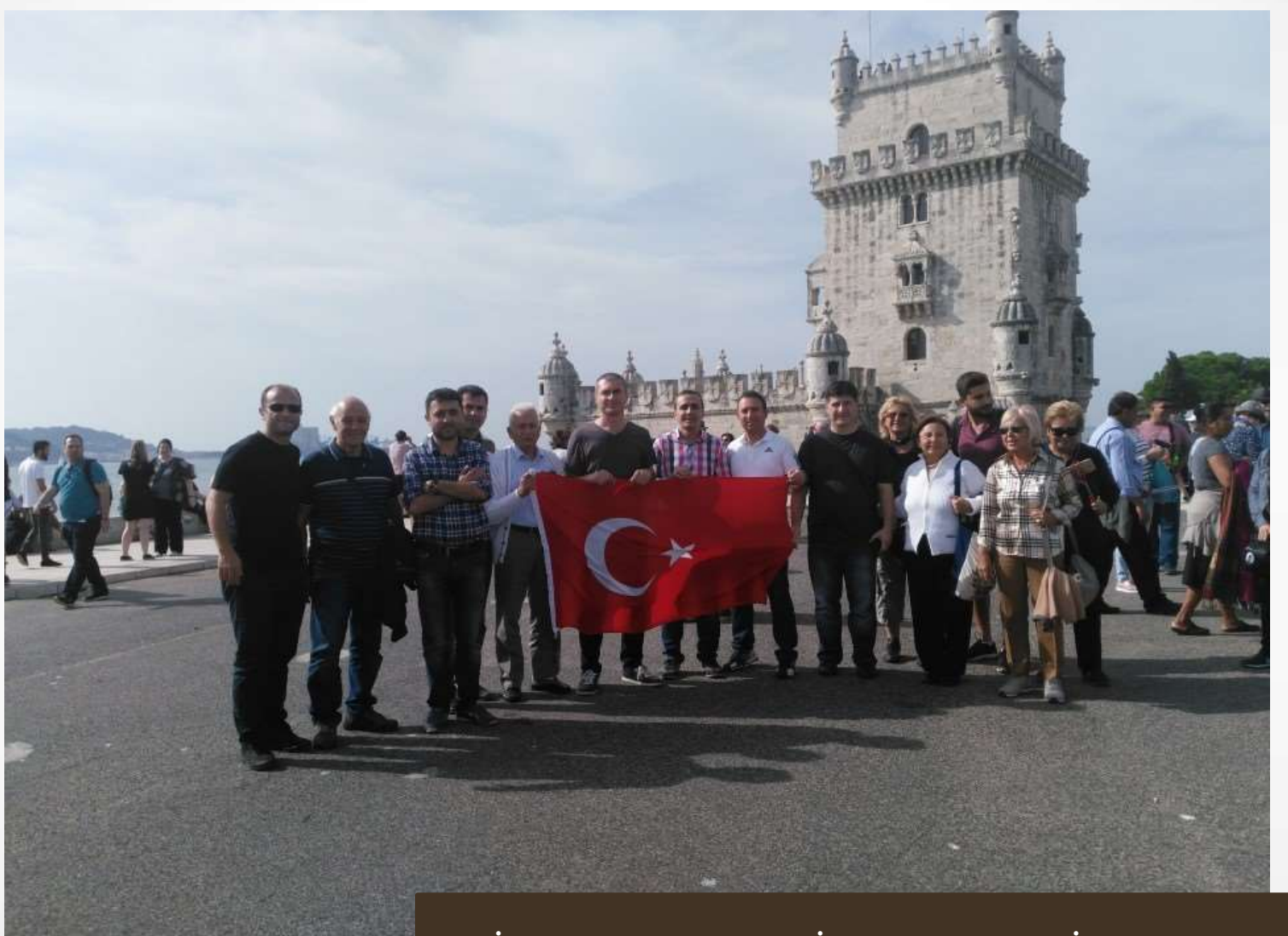

#### LİZBON'DA 29 EKİM CUMHURİYET BAYRAMI

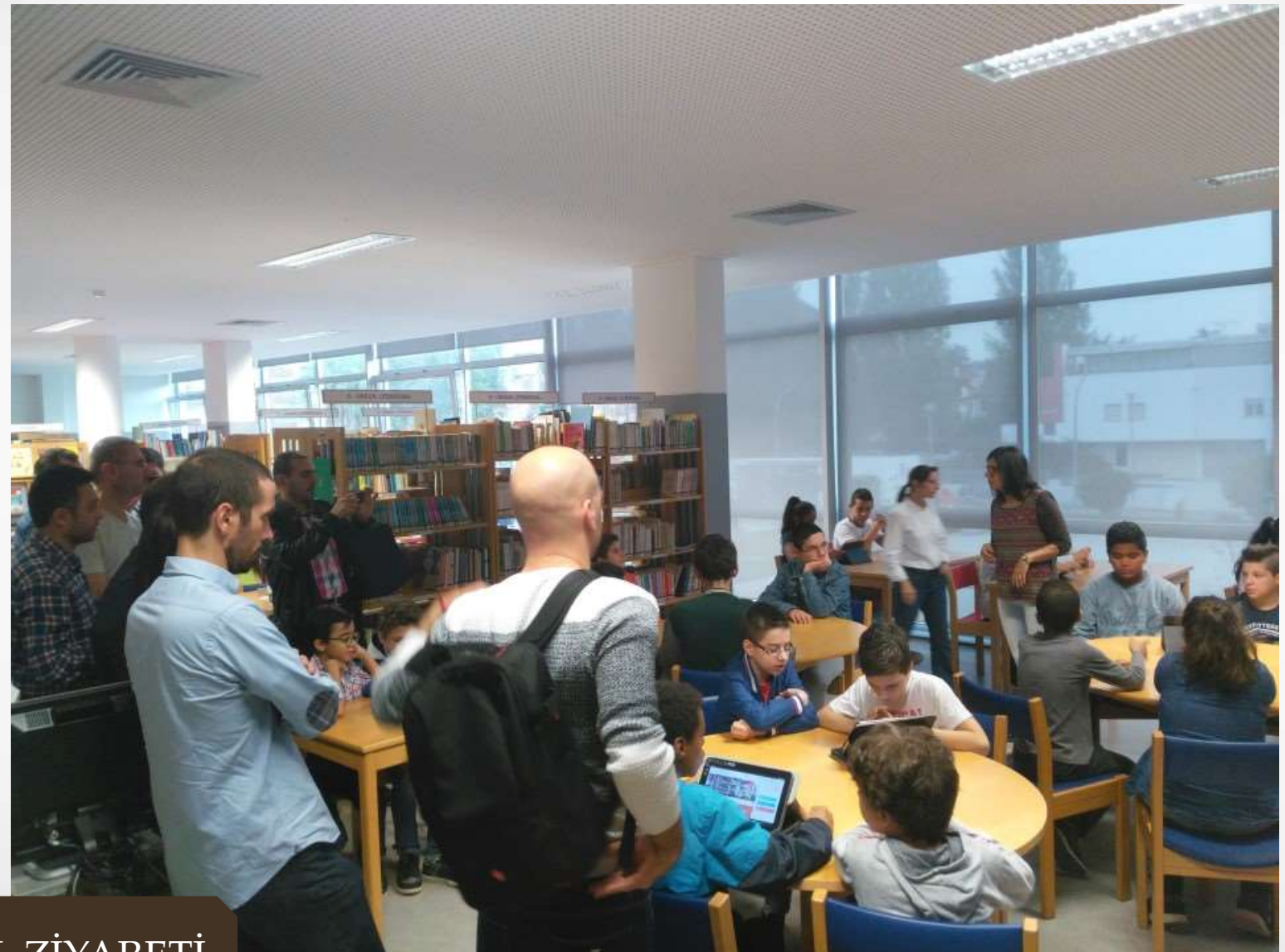

OKUL ZİYARETİ

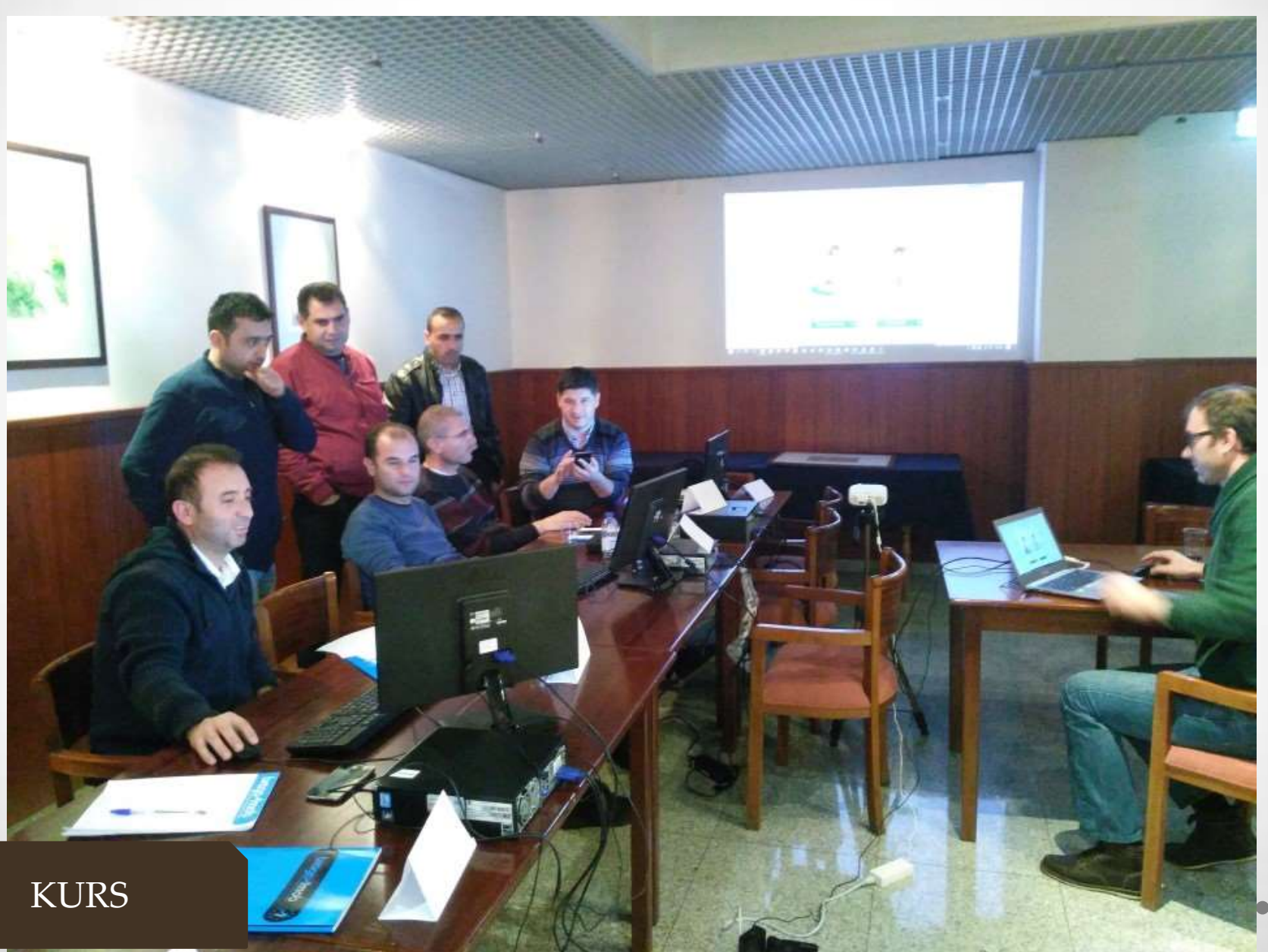

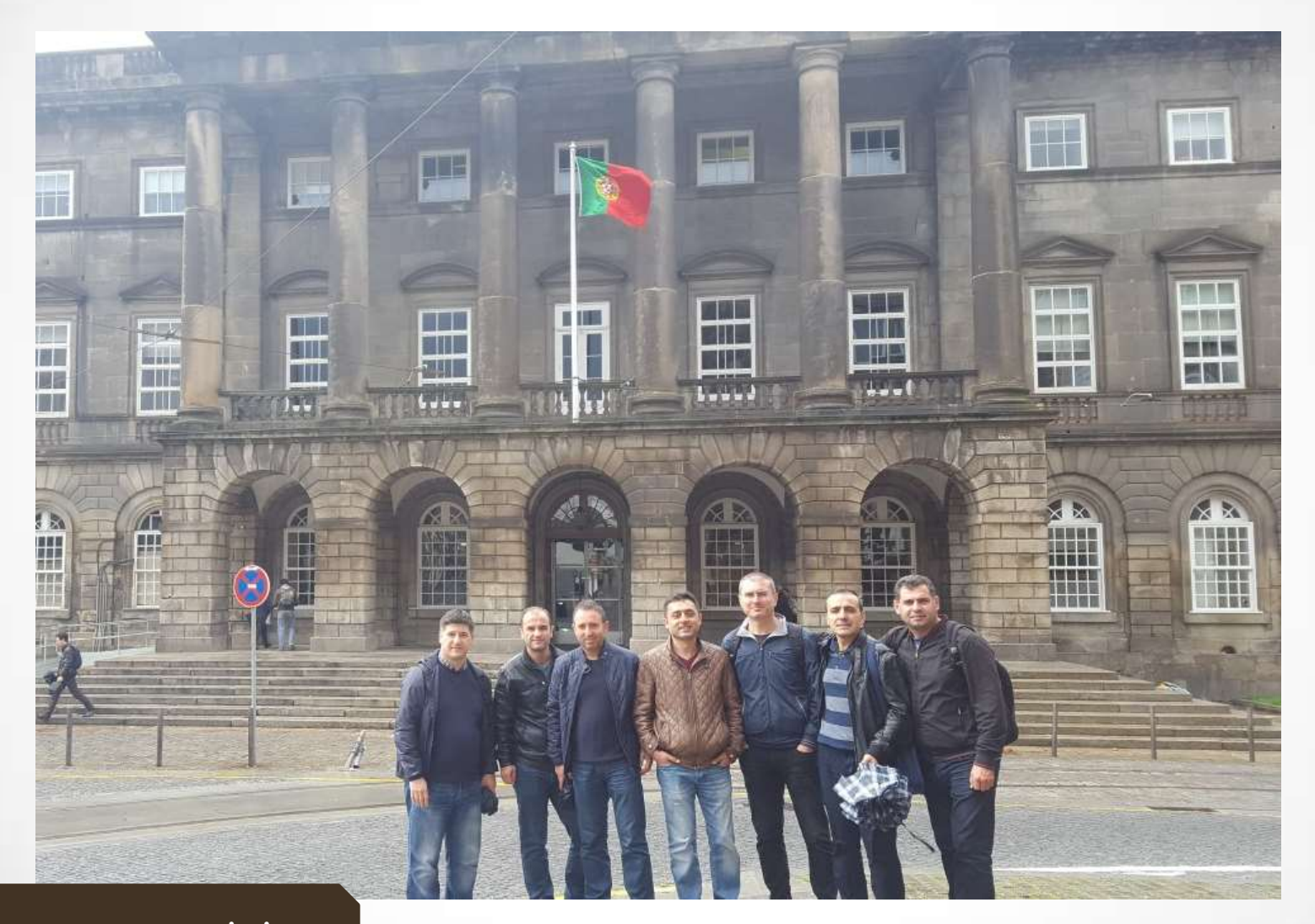

#### PORTO GEZİSİ

### YAYGINLAŞTIRMA FAALİYETLERİMİZ

### Basında Projemiz

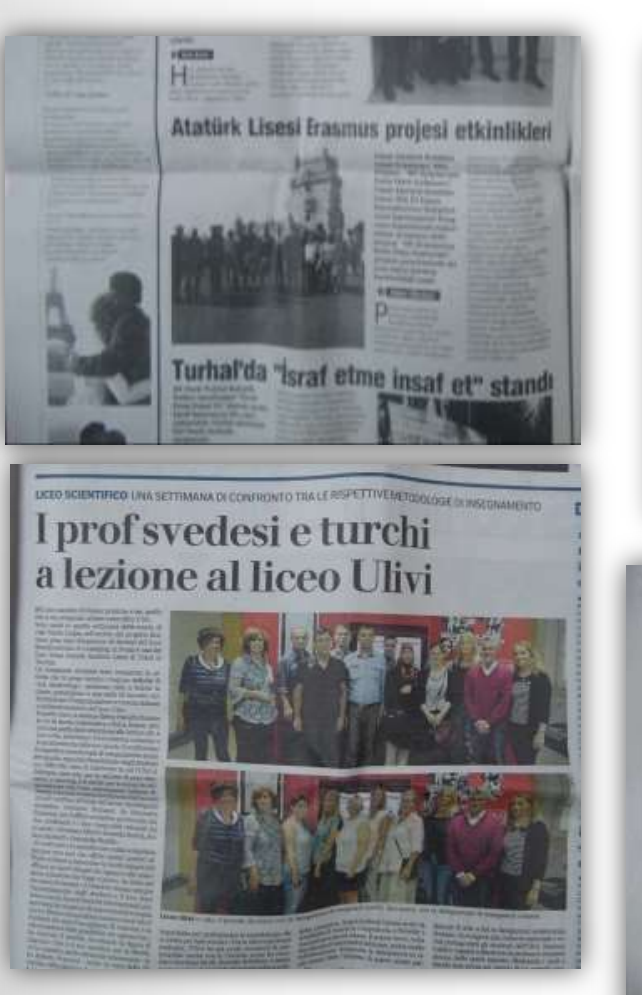

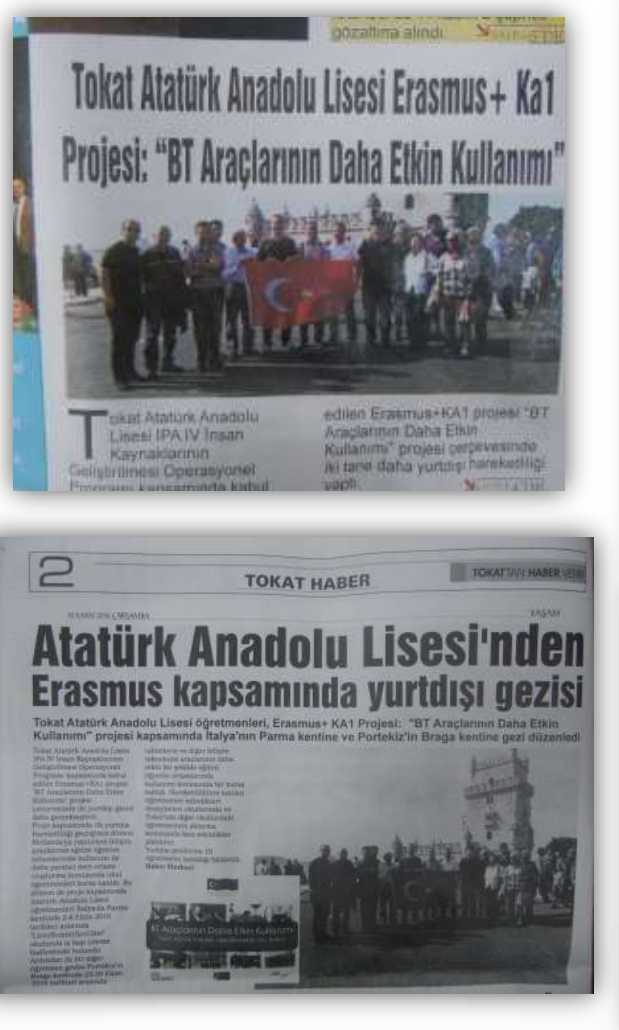

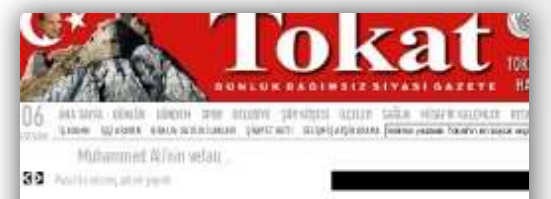

#### Öğretmenler Hollanda'da bilişim teknoloj kursu aldı

Tokat Atatürk Anadolu Lisesi öğretmenleri Erasmus+KAT projesi kapsamında bilişim teknoloji daha etkin kullanımı konusanda eğitim almak için Hollanda'ya gitti. **MITTING MAKE SHARE TO BE** 

ENTIS COMMANDS IN THE R.H. TERRA (ADD)

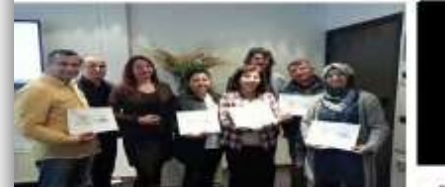

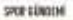

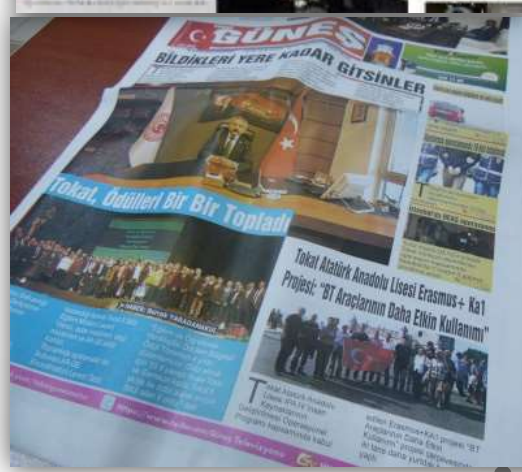

### YAYGINLAŞTIRMA FAALİYETLERİMİZ Sosyal Medya'da Projemiz

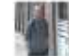

#### Sezgin Tetik, Erasmus+

O

Portekiz albümüne 20 yeni fotoğraf ekledi - Kemal Önal ve 4 diğer kişi ile birlikte. 08 Kas 2016, ös10:39 · Ø

Okulumuz IPA IV İnsan Kaynaklarının Geliştirilmesi Operasyonel Programı kapsamında kabul edilen Erasmus+KA1 projesi "BT Araçlarının Daha Etkin Kullanımı" projesi kapsamında üçüncü hareketliliğimiz olan yurtdısı kurs faaliyetimizi Portekiz'in Braga kentinde 23-29 Ekim 2016 tarihleri arasında gerçekleştirdik. Braga Mob Open firması tarafından sağlan... Devamını Oku

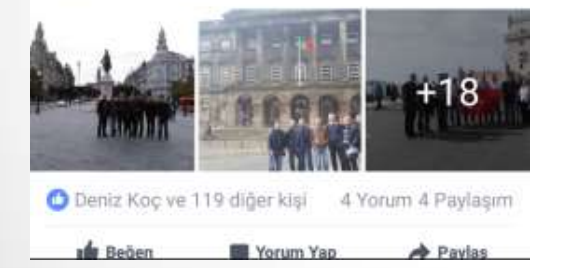

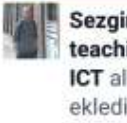

Sezgin Tetik, Creativity in teaching and learning by using ICT albümüne 34 yeni fotoğraf ekledi - @ Assen'da. 24 May 2016, ös10:37 · Assen · @

Okulumuz IPA IV Insan Kaynaklarının Gelistirilmesi Operasyonel Programı kapsamında kabul edilen Erasmus+KA1 projemiz "BT Araclarının Daha Etkin Kullanımı" kapsamında ilk kursumuza Hollanda'nın Assen kentinde 15-21 Mayıs 2016 tarihleri arasında katıldık. Quarter Mediation tarafından düzenlenen "Creativity in teaching and learning by using ICT" kur... Devamini Oku

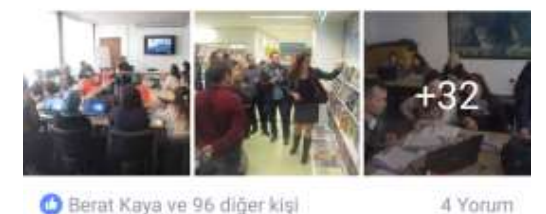

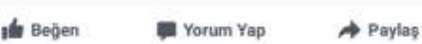

Sezgin Tetik, Murat Mise ve 3 diğer kişinin Erasmus+ KA1 İtalya albümüne 2 Ekim 2016

tarihli 15 yeni fotoğraf ekledi -Liceo Scientifico G.Ulivi'da. 02 Eki 2016, ös12:00 · Parma · @

Okulumuzun, IPA IV İnsan Kaynaklarının Gelistirilmesi Operasyonel Programı kapsamında kabul edilen Erasmus+KA1 projesi "BT Araçlarının Daha Etkin Kullanımı" kapsamında ikinci hareketliliğimizi 2-8 Ekim 2016 tarihleri arasında Liceo Scientifico Ulivi okuluna iş başı ziyareti olarak gerçekleştirdik. İtalya'nın Parma kentine yaptığımız ziyarette bizim... Devamını Oku

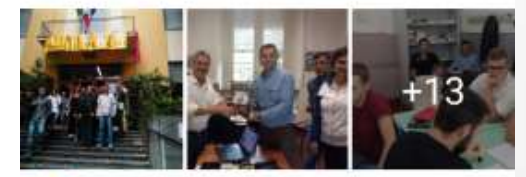

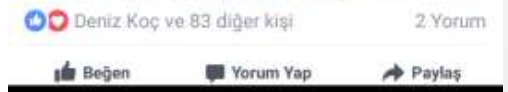

### YAYGINLAŞTIRMA FAALİYETLERİMİZ

### EBA'da Projemiz

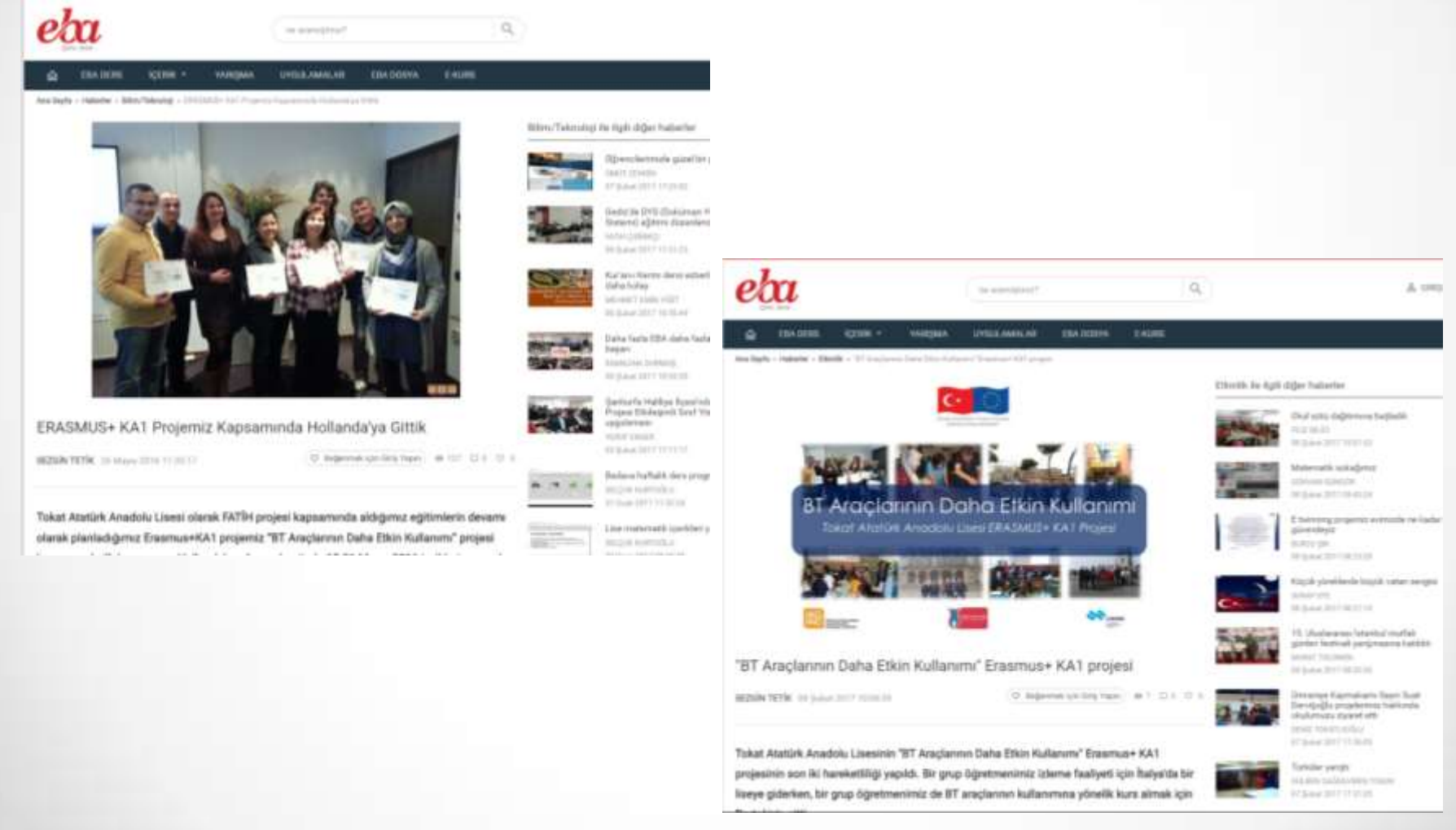

### YAYGINLAŞTIRMA FAALİYETLERİMİZ Proje Panomuz

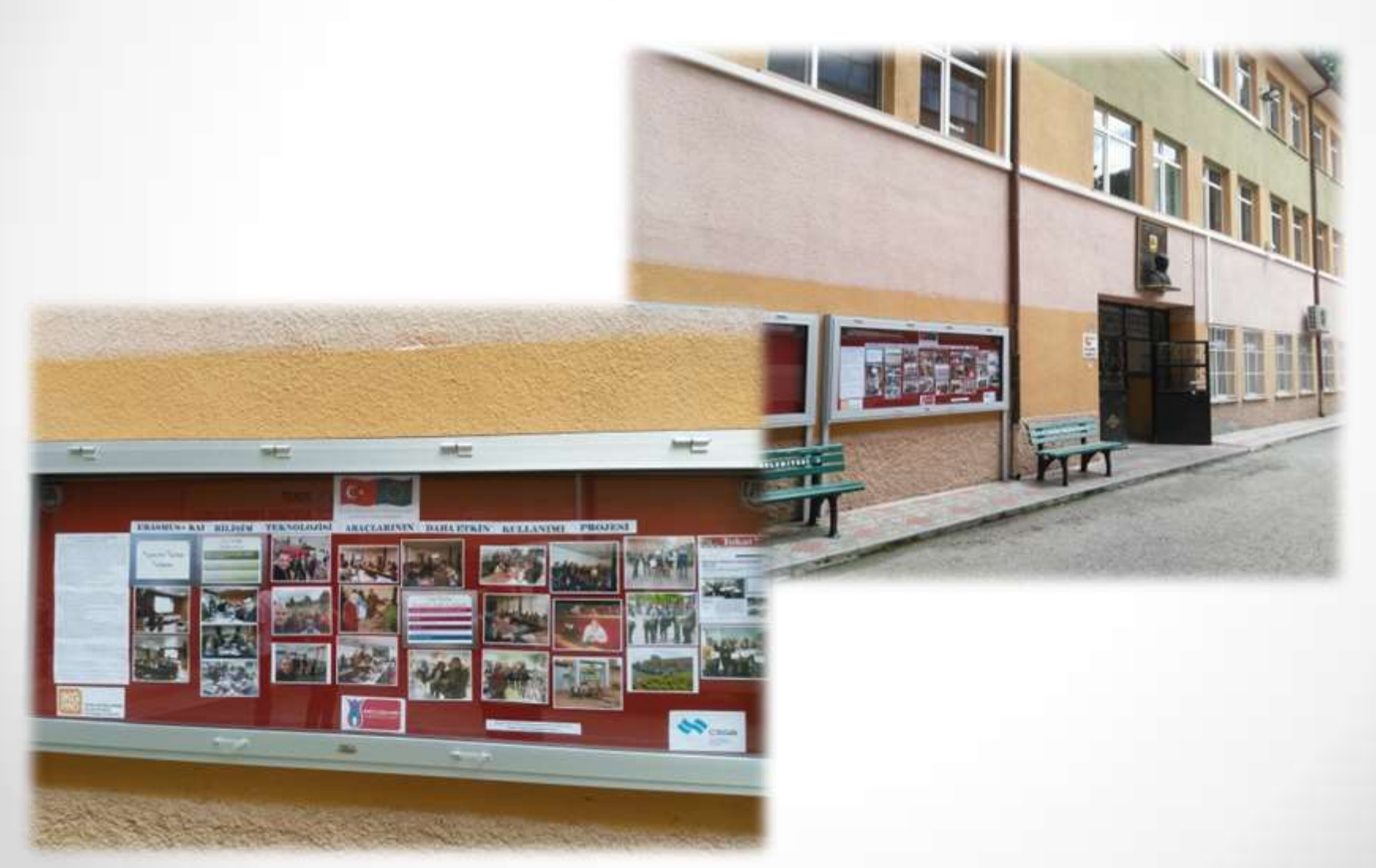

### YAYGINLAŞTIRMA FAALİYETLERİMİZ

#### İl Geneli Toplantılarda ve Birebir Okullara Yapılan Bilgilendirmeler

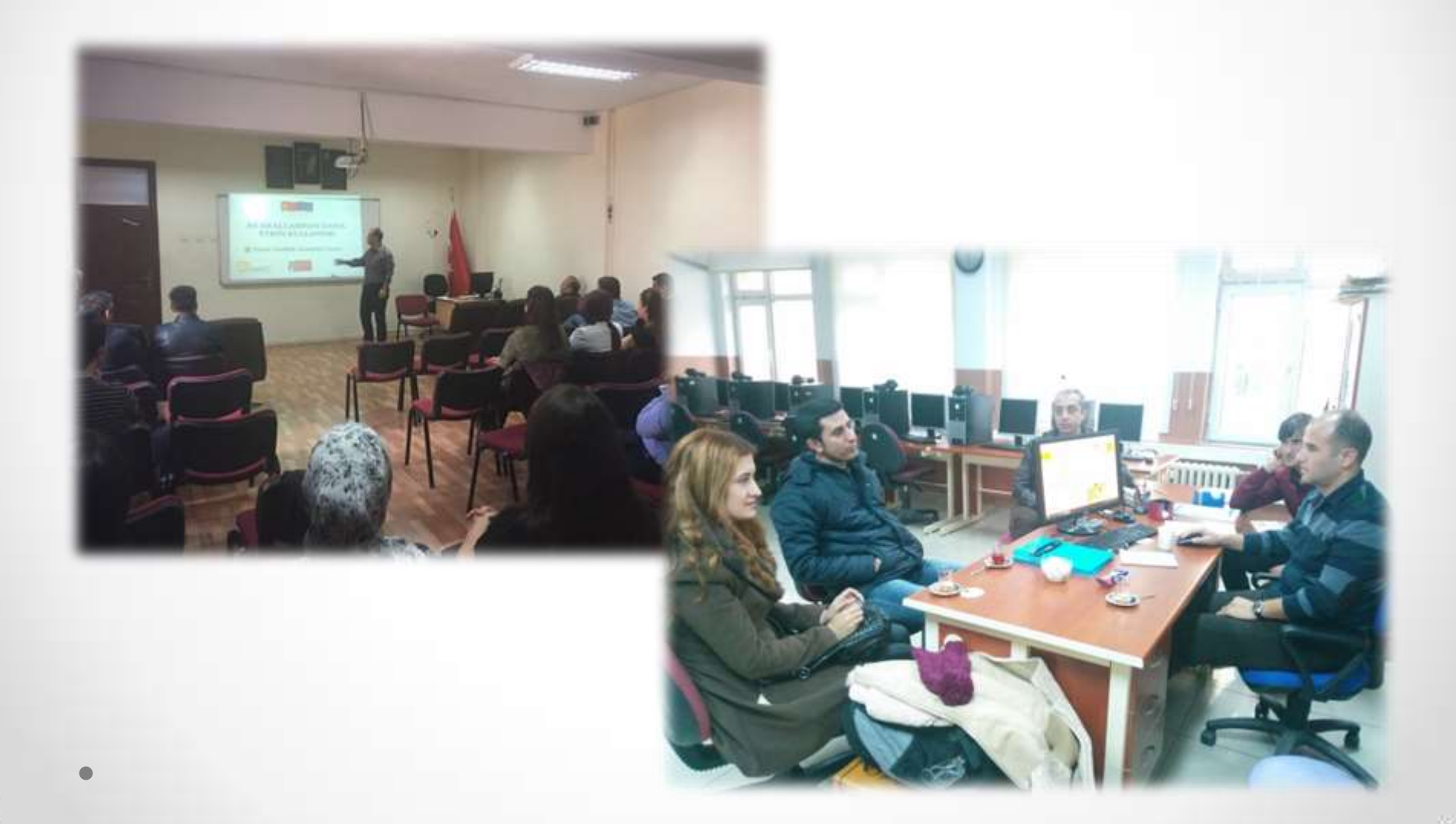

### **Projenin Sonunda Edindiğimiz Kazanımlar**

BT Araçlarının kullanımı konusunda yeni kazanımlar elde edildi, uluslararası düzeyde farklı uygulamalar görüldü

Yenilikçi, çağdaş ve disiplinler arası eğitim öğretim yöntemleri öğrenildi

Avrupalılık kültürü yerinde görüldü, farklı kültürler tanındı

Yabancı dil kullanımı konusunda gelişim sağlandı

Yeni uluslararası öğrenme ağları kuruldu

Farklı ülkelerin eğitim sistemleri öğrenildi

Öğretmenlerimizin ekip çalışması ve birlikte iş yapabilme yetenekleri geliştirildi

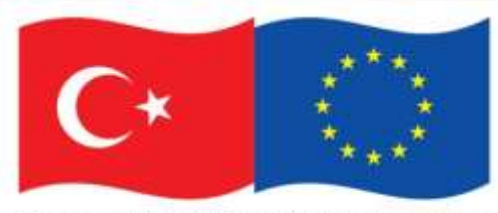

Bu proje Avrupa Birliği ve Türkiye Cumhuriyeti tarafından finanse edilmektedir.

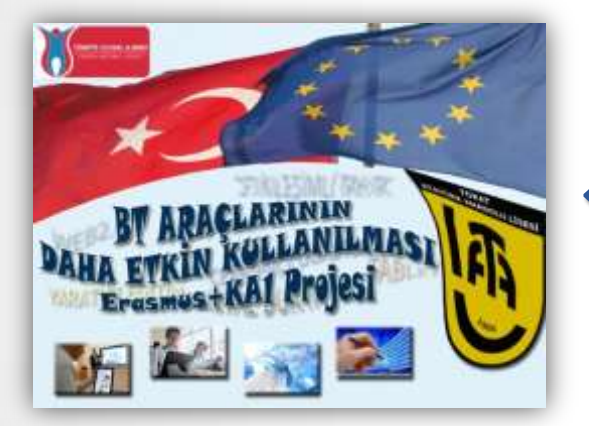

### **Tokat Atatürk Anadolu Lisesi «BT ARAÇLARININ DAHA ETKİN KULLANIMI» ERASMUS+KA1 Projesi**

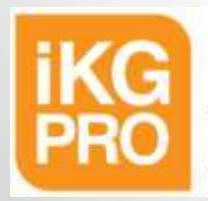

**INSAN KAYNAKLARININ GELISTIRILMESI PROGRAM OTORITESI** 

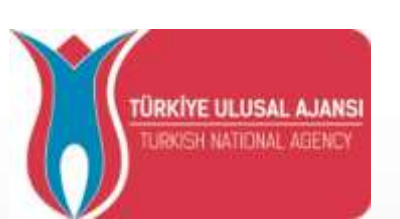

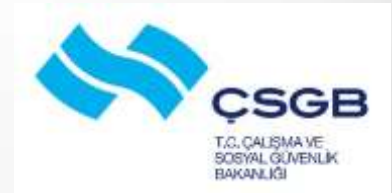